**LINUX** – sesja svn://lak.ict.pwr.wroc.pl/... albo ssh lak.ict.pwr.wroc.pl # (lak: 156.17.40.28) login: nazwa # konto (ogólne lokalne:"lstudent", zdalne: "student") passwd: hasło # hasło (ogólne: "stud013") **LINUX** – użyteczne komendy ([..] – opcja) ls [–al] # drukuj zawartość kartoteki [all, long - szczegółowo] ls [–al] ab\*/\*ab # lista plików, których nazwa zaczyna/kończy się od ab find *filename* # wyszukaj plik o nazwie *filename* (dozwolone \*) pwd **#** wypisz nazwę katalogu roboczego cd **#** zmiana katalogu (cd .. – zmień na katalog nadrzędny) cat *filename*  $\qquad \qquad \qquad #$  drukuj zawartość pliku tekstowego *filename* cp *filename fcopy* # kopiuj zawartość pliku *filename* do pliku *fcopy* rm *filename*  $\qquad \qquad #$  usuń plik *filename* clear  $\#$  wyczyść ekran history [n]  $#$  wyświetl historię [n] ostatnich poleceń history -c  $#$  wyczyść historię poleceń  $\uparrow/\downarrow$  (NumPad)  $\qquad$  # nawigacja po historii komend help *command* # pomoc dla komendy zewnętrznej (powłoki .bash) man command # wywołanie instrukcji obsługi polecenia (manual-a) command --help # wywołanie listy opcji polecenia "Ctrl"+D/"Ctrl"+C # przerwanie procesu exit  $#$  zamknięcie sesji i wylogowanie mc  $#$  Midnight Commander (podobny do Norton Commandera) mcedit [*filename*] # (niezalecany) edytor tekstowy mc (nakładka na vim), dc/bc  $\#$  (UNIX) kalkulator ekranowy ... nroff/troff  $#$  formatowanie tekstu do wydruku... lp  $p$ *lik*  $p$  and  $p$  and  $p$  and  $p$  and  $p$  are  $p$  and  $p$  are  $p$  and  $p$  are  $p$  and  $p$  are  $p$  and  $p$  are  $p$  and  $p$  are  $p$  and  $p$  are  $p$  and  $p$  are  $p$  and  $p$  are  $p$  and  $p$  are  $p$  and  $p$  are  $p$  and  $p$ **Tworzenie i uruchamianie programu**  vim plik.s  $\qquad \qquad #$  utwórz plik z tekstem programu "plik.s" as [..] plik.s -o plik.o # kompiluj plik źródłowy - wynik w pliku "plik.o"  $ld$   $\lceil$ ...] plik.o -o plik  $\#$  konsolidui - wynik w pliku wykonalnym ..plik" ./plik # uruchom program "plik" z katalogu bieżącego (./) ./plik par1 par2 ... # uruchom program z parametrami (dostępne na stosie, # tak jak parametry wywołania  $\rightarrow$  funkcji) # przykład pliku wsadowego (do uruchamiania poleceniem make)

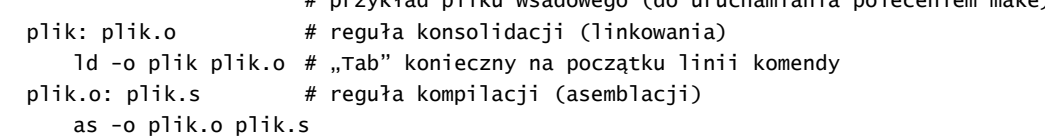

### **Edytor vim (**wersja rozszerzona vi) **[3]**

vim [*plik*] # uruchomienie edytora [z nadaną nazwą pliku źródłowego]

tryby: (1) edycja tekstu; [Esc]+ZZ – zakończenie edycji z zapisem do pliku otwarcia

(2) tryb komend (startowy) – przyjmowanie poleceń z klawiatury

(3) polecenie edytowane (zapis, odczyt, wyszukanie, wyjście z vi)) [Esc] ‐ powrór do (2)

 $\mathsf{vim}\ [plik]: \rightarrow (2) \rightarrow [a] \ (ddacz) / [i] \ (wstaw) / \dots / [p] \ (wkopiui) \rightarrow (1) \dots (edycja) \dots (1) \ [Esc] \rightarrow (2)$ 

(..)  $[Esc] \rightarrow (2) ((2) [Esc] \rightarrow$ "beep" $\rightarrow (2)$  – bez efektu, sygnał dźwiękowy błędnej sekwencji)

(2)  $\left[\cdot\right] / \left[\frac{7}{7}\right] \rightarrow$  (3) – przejście do edycji wiersza poleceń ... [Esc]  $\rightarrow$  (2)

(3) :[w]q! [enter] = **w**rite and **q**uit ([zapisz zmiany,] zakończ i wróć do systemu)

# **(2) Tryb edycji tekstu**

 $((2)$ [polecenie]  $\rightarrow$  (1) edycja tekstu  $\rightarrow$  [Esc]  $\rightarrow$  (2))

**i** / **I** – **i**nsert, *wstaw przed kursorem / od początku wiersza* (*shift & insert*)

**a** / **A** – **a**ppend, *wstaw za kursorem / na końcu wiersza* (*shift & append*)

**x / X** – e**x**tract, *usuń znak na pozycji kursora / przed kursorem*

**p / P** – **p**aste *wstaw zawartość bufora za /przed kursorem lub do kolejnego /poprzedniego wiersza*

**r / R** – **r**eplace, *nadpisz znak na pozycji kursora / nadpisz tekst od pozycji kursora*

**o** / **O** – *wstaw wiersz poniżej / powyżej*

(polecenie  $\rightarrow$  akcja (1)  $\rightarrow$  (2))

**dd/dw** – **d**elete, *usuń cały wiersz / słowo wskazane przez kursor*

 $d0/d\$  – usuń od początku wiersza do kursora / od kursora do końca wiersza (także D)

**yy/yw** – **y**ank, *kopiuj do bufora*: *aktualny wiersz / słowo wskazane przez kursor*

**y0 / y\$** – *kopiuj od początku wiersza do kursora / od kursora do końca wiersza*

**c**.. – **c**hange, *zamień (usuń poprzedni tekst i wpisz nowy*) (także **d..i** lub **d..I**)

**cc** – *zamień aktualny wiersz* (także [**ddI**]), **cw** – *zamień słowo wskazane przez kursor* (także **dwi**)

c0 / c\$ - zamień od początku wiersza do kursora (także d0i) / od kursora do końca wiersza (także d\$i)

**J** – **j**oin, *przyłącz następny wiersze* (usuń znak NewLine)…

**u** – **u**ndo, *anuluj*

**^r** – **r**edo, *powtórz*

### **Manewrowanie kursorem**

Strzałkami: (znak)  $\leftarrow \rightarrow \uparrow \downarrow$  (słowo) Ctrl+  $\leftarrow$  Ctrl+ $\rightarrow$  albo z klawiatury

### **(3) Polecenia edytowane (z parametrami)**

**:r** *plik* – wstaw (czytaj) plik

**:w** *plik* – **w**rite, zapisz do pliku (**:w!** *nazwa* – nadpisanie istniejącego pliku *nazwa*)

**:q** – **q**uit, bez aktualizacji po ostatnim zapisie zmian (**:q!** – **q**uit bezwarunkowo, bez zapisu zmian) **:wq** [*plik*] – **w**rite & **q**uit, zapisz do pliku otwarcia lub wskazanego (*plik*) i zakończ (także **:x**) **ZZ** – bezwarunkowe zakończenie z zapisem zmian (jeśli plik ma nazwę) (= **:wq!**) **:help** – wezwanie pomocy (**F1** – ekran pomocy) wyjście przez **:q :s/**wzorzec/zamiennik[/**g**] – szukaj i zastąp (/**g** wszystkie wystąpienia w wierszu) **:1,\$s/**wzorzec/zamiennik[/**g**] – szukaj i zastąp w całym pliku (od wiersza 1 do ostatniego) **:**j,k **m** t /**:**j,k **co** t – przesuń (**m**ove) /kopiuj (**co**py) wiersze od j do k począwszy od linii t **/***wzorzec |* **?***wzorzec* – szukaj w pliku (tekście) wzorca od kursora do końca | początku **n** / **N** – *powtórz ostatnie wyszukiwanie w tym samym / przeciwnym kierunku*

*Opcje* **vim** *(w trybie 2)*, niedostępne w edytorze **vi**

# – klawisze **Del** i **Backspace**

- Shift+Ins (w trybie wstawiania tekstu: **a**/**i** …) wstaw zawartość bufora umożliwia kopiowanie tekstu ASCII z Win XP (Notepad) do edytora Ubuntu LINUX: Notepad (*zaznacz*: Ctrl‐A *wytnij do bufora*: Ctrl‐C) vim / mcedit (otwórz plik Shift‐Ins) – zaznaczenie myszą tekstu w oknie terminala (np. przez PuTTy) i skopiowanie do bufora: umożliwia kopiowanie tekstu ASCII z okna LINUX (mcedit) do Win XP (Notepad):
	- vim / mcedit "plik" → okno terminala mysz-R: "Copy All to Clipboard" → Notepad (Ctrl-V) Uwaga: plik LINUX musi kończyć się pustą linią

## **Tryb poleceń – manewrowanie kursorem z klawiatury**

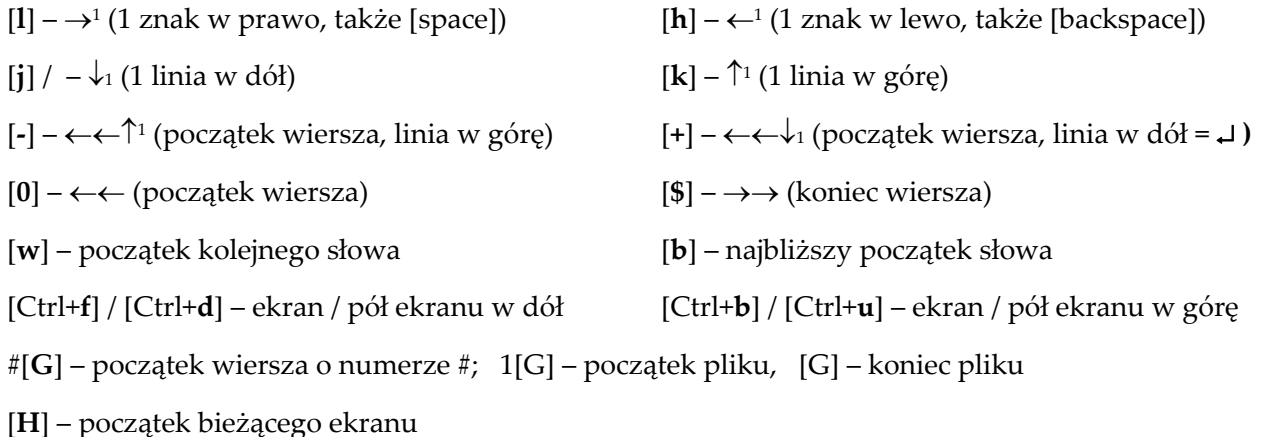

#### **Kompilacja (as), konsolidacja (ld) i uruchamianie programu**

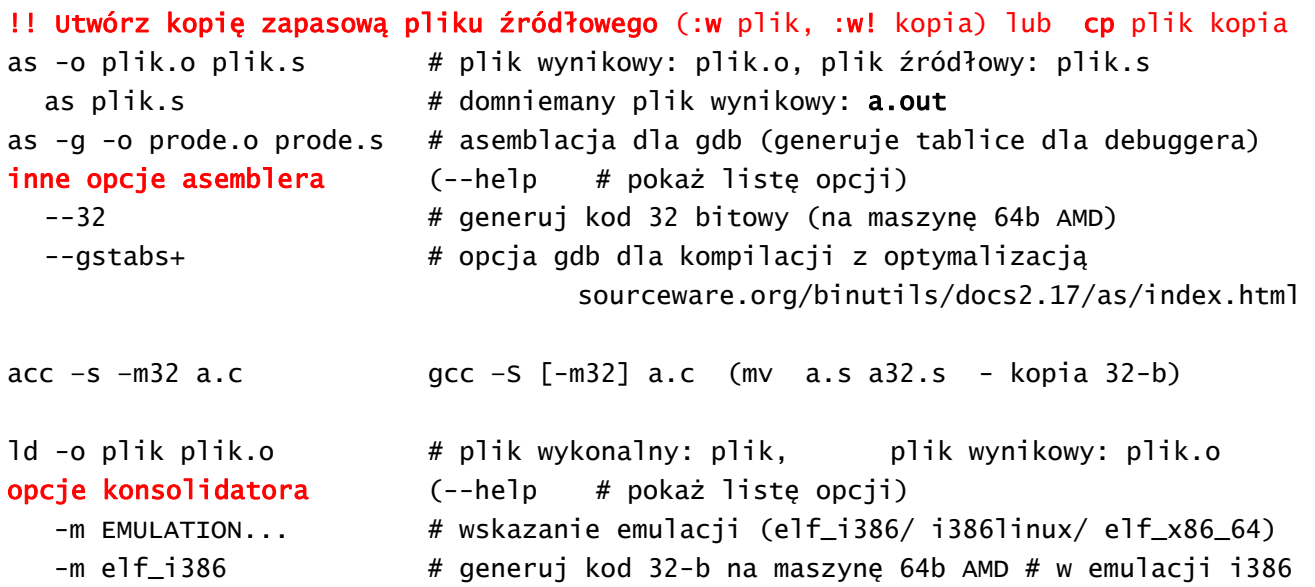

Użycie kompilatora C++ (etykieta startowa: \_main zamiast \_start)

gcc -g -o plik plik.s # plik wykonywalny: plik, plik żródłowy: plik.s

#### UWAGA: Konieczne jest podanie ścieżki dostępu do programu (./ - bieżący)

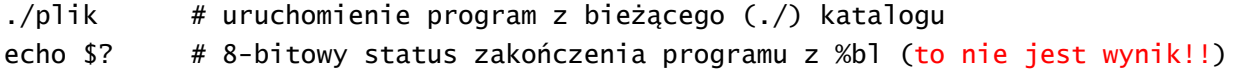

## Typowe błędy kompilacji:

- błędy składni (niepoprawne instrukcje, zła kolejność argumentów)
- brak symboli specjalnych (% przed nazwą rejestru, \$ przed wartością stałej)
- "unexpected end of file" brak nowej linii w pliku żródłowym filename.s
- błędny kod znaku (podczas transferu z innego środowiska, np. Windows)

## Typowe błędy konsolidacji:

- wadliwa struktura programu (brak dyrektywy glob(a)l, brak otwarcia sekcji)
- brak definicji używanych symboli (domyślnie zewnętrzne dla kompilatora)

### Typowe błędy wykonania:

"segmentation fault" (podczas wykonania)

- wskaźnik poza obszarem zmiennych (błąd indeksowania zmiennej)
- zmienne w sekcji .text (chroniona przed zapisem)
- brak dyrektywy .data przed deklaracją danych (deklaracja danych poza sekcją)
- stos programowy przekroczenie dna stosu lub nadmierna rozbudowa
- błędne użycie funkcji systemowej (niepoprawne parametry)
- brak wywołania funkcji exit (!) (błędny nr lub argument int \$syscall)

"floating point error" – błąd obliczeń zmiennoprzecinkowych lub dzielenie przez 0 "arithmetic error" - błąd obliczeń stałoprzecinkowych (za duży iloraz)

# **Użycie debuggera gdb (linux-asm dla x86/Pentium)**

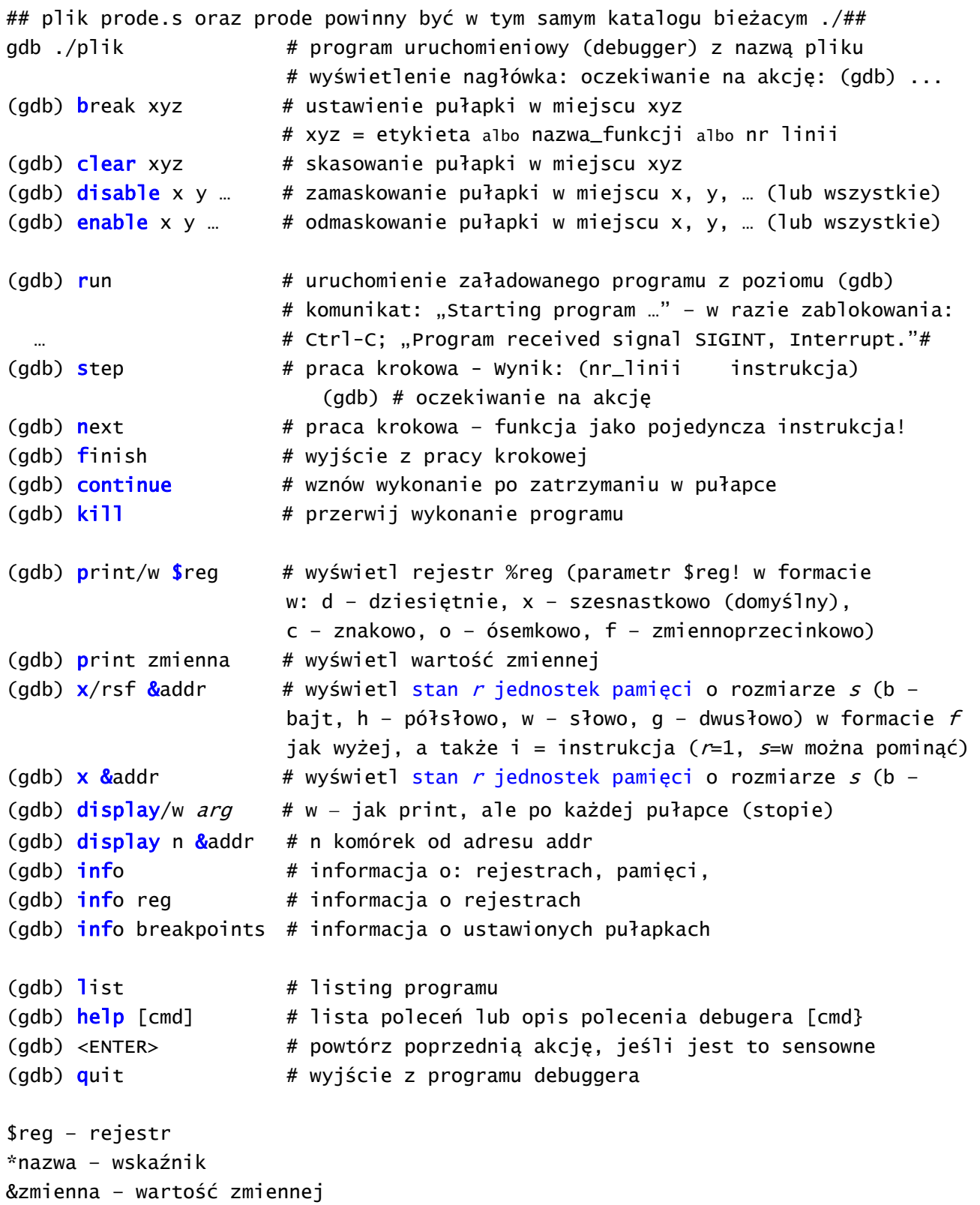

# **Konwencje asemblera**

% ‐ wskazanie rejestru (np. %esi, %ah, %esp, %eax,…)

\$ ‐ wskazanie stałej w treści instrukcji (np. \$0, \$wart, \$'s'‐ kod ASCII litery s)

### **Zapis wartości liczbowych (znak liczby opcjonalny) i kodów**

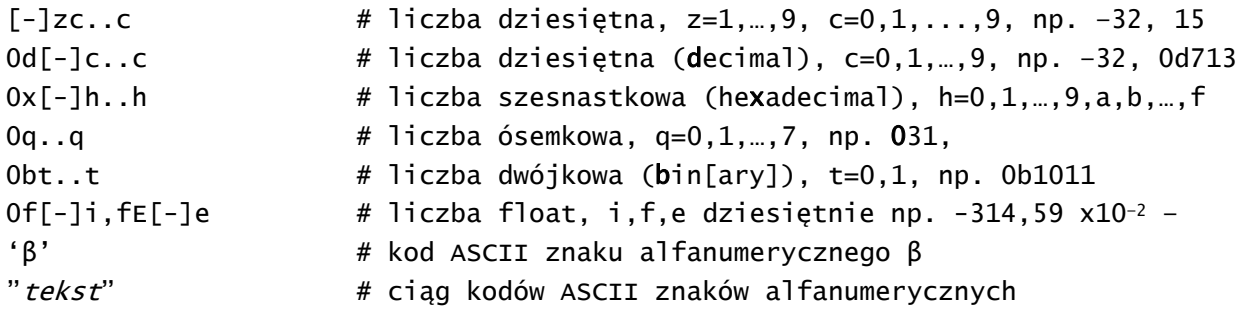

**UWAGA: specyfikacja każdej stałej jako argumentu instrukcji musi być poprzedzona znakiem \$**

# **Zapis znaków specjalnych ASCII w tekście (\ ="escape" – następny to specjalny) – konwencja LINUX**

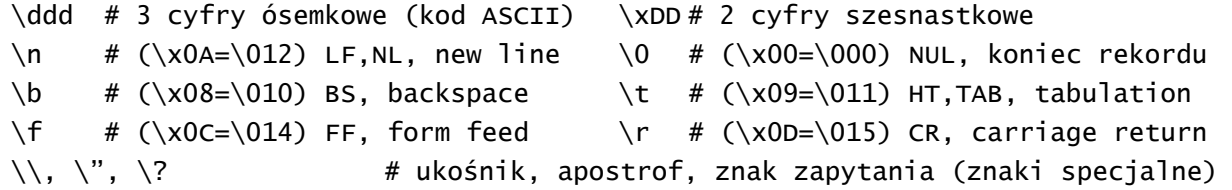

## **Obsługa kodów ASCII**

Konwencja asemblera **as** (AT&T) [także ASM/TASM/MASM (Borland) z dokładnością do składni]

'znak' – 8‐bitowy kod ASCII symbolu, np '0'= 0x30 (48, 0d48, 060), 'A'= 0x41 (65, 0d65, 0101)

# obliczenie wartość znaku hex

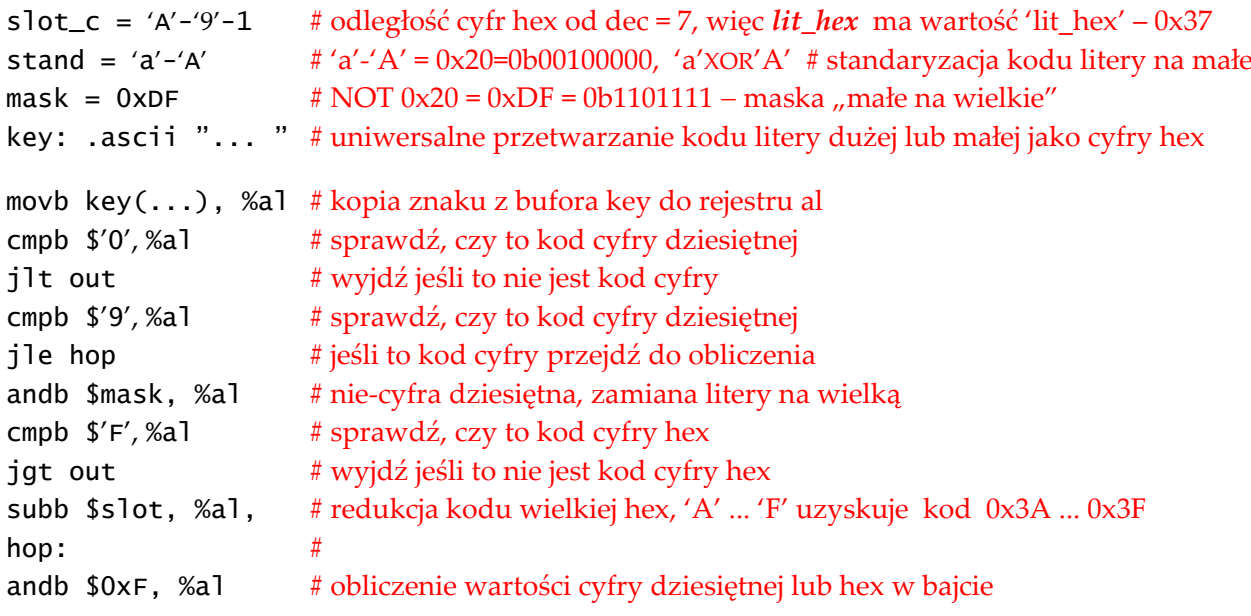

# **Struktura programu w języku asemblera ATT – linux‐asm dla IA‐32 (80386+/Pentium)**

# **Dyrektywy organizacyjne**

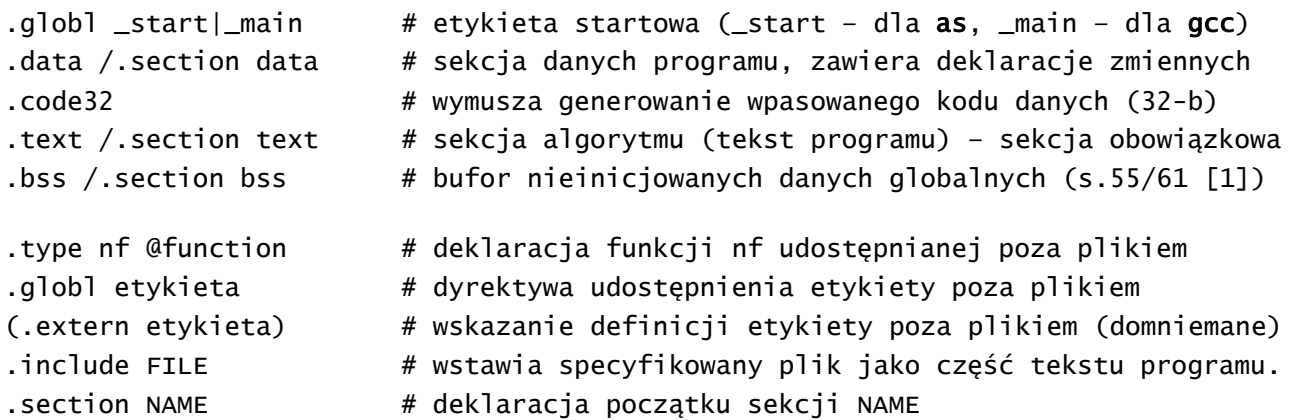

## **Stała, łańcuch, zmienna, jej adres i rozmiar (inicjalizacja obowiązkowa)**

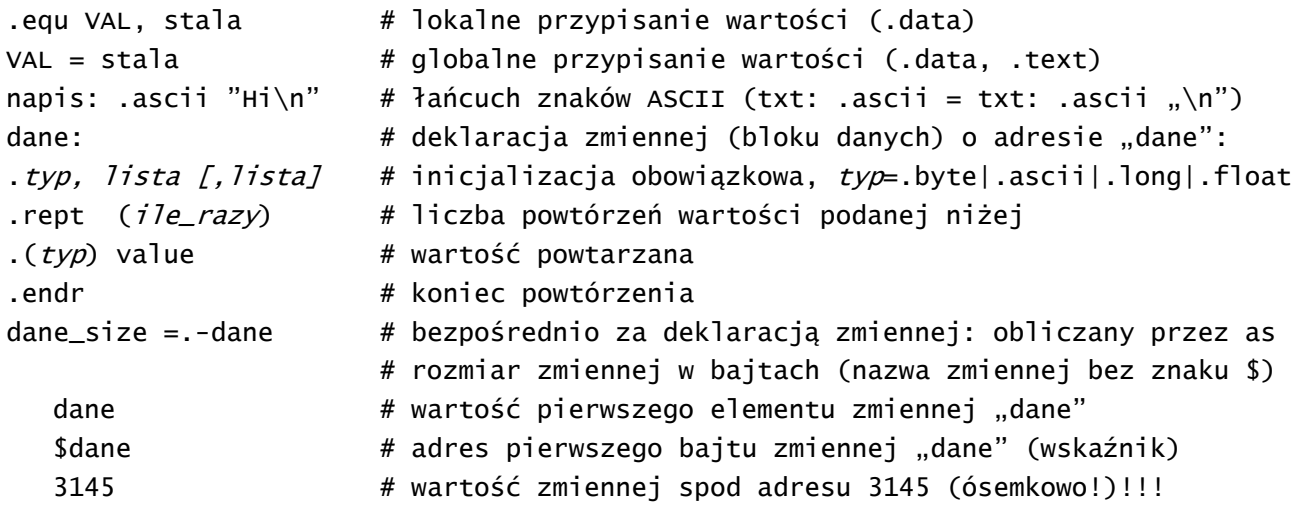

### **Rezerwacja bufora w pamięci (inicjalizacja opcjonalna)**

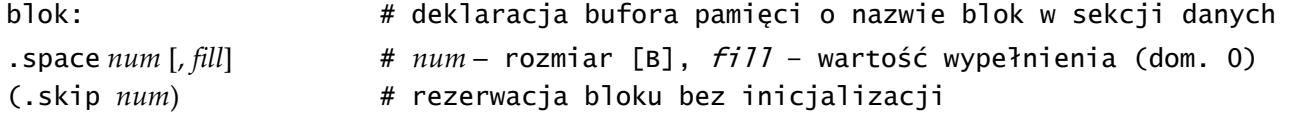

# **Rezerwacja bufora danych nieinicjowanych sekcja bss**

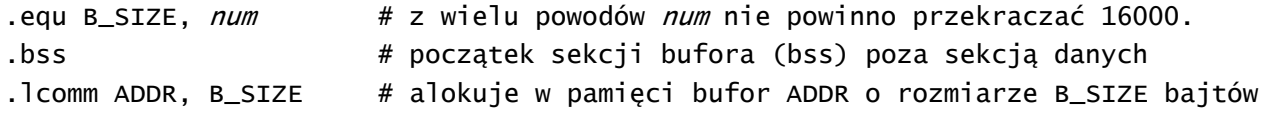

```
Funkcje standardowe – syscall32 (linux-asm dla IA-32: x86/Pentium) – tryb 32-bitowy 
movl $FUNC_ID, %eax # nr funkcji do %eax 
movl $FILE_ID, %ebx # identyfikator (pliku) do %ebx 
movl $PAR1, %ecx # parametr 1, np adres bufora, do %ecx 
movl $PAR2, %edx # parametr 2, np. rozmiar bufora, do %edx 
int $SYSCALL32 # ogólne wywołanie funkcii
SYSCALL32 = 0x80 # sysfun: nr funkcji w %eax, parametry: %ebx, %ecx, %edx 
EXIT = 1 # nr funkcji restartu (=1) – zwrot sterowania do s.o.
STDIN = 0 # nr wejścia standardowego (klawiatura) do %ebx 
READ = 3 # nr funkcji odczytu wejścia (=3)
STDOUT = 1 # nr wyjścia standardowego (ekran tekstowy) do %ebx
WRITE = 4 # nr funkcji wyjścia (=4)
RWX = (0666) # kod zezwoleń: (0666 (ósemkowo) - "wszystko")
MODE = # tryb dostepu (w %ecx)
OPEN = 5 # nr funkcji otwierania pliku (=5)CLOSE = 6 # nr funkcji zamykania pliku (=6).section .data # przygotowanie bufora wejścia 
BUFOR: .space BUF_SIZE # deklaracja bufora wejścia 
[BUF_SIZE =.- BUFOR] # obliczony rozmiar bufor (w bajtach) jeśli trzeba 
.section .text # użycie funkcji EXIT, READ, WRITE, OPEN w programie
... 
movl $EXIT, %eax # restart – obowiązkowe zakończenie programu 
[movl $num, %ebx] # w %ebx kod stanu, "echo $" zwraca %bl (8 niższych bitów) 
int $SYSCALL32 # ogólne wywołanie funkcji
                      # czytanie wejścia do zapełnienia bufora lecz najwyżej 
movl $READ, %eax # do znaku "ENTER" (końca pliku - znaku 0)
movl $STDIN, %ebx # identyfikator pliku (STDIN=0) do %ebx 
movl $BUFOR, %ecx # adres początku bufora ($BUFOR) do %ecx 
movl $BUF_SIZE, %edx # rozmiar bufora w bajtach ($BUF_SIZE) do %edx 
int $SYSCALL32 # w %eax zwraca liczbę wczytanych znaków 
movl $WRITE, %eax # wyprowadzenie zawartości bufora na wyjście 
movl $STDOUT, %ebx # identyfikator pliku (STDOUT=0) do %ebx 
movl $BUFOR, %ecx # adres początku bufora ($BUFOR) do %ecx 
movl $BUF_SIZE, %edx # rozmiar bufora w bajtach ($BUF_SIZE) do %edx 
int $SYSCALL32 # w %eax zwraca liczbę przesłanych znaków 
movl $RWX, %edx # kod zezwoleń do %edx
movl $MODE, %ecx # kod trybu dostępu do %ecx
movl $NAME, %ebx # pierwsze litery nazwy pliku do %ebx 
movl $OPEN, %eax # otwarcie pliku (do zapisu/odczytu) – zwraca deskryptor 
int $SYSCALL32 # deskryptor pliku w %eax
```

| nazwa  | %eax | %ebx                          | %ecx                      | %edx           | Uwagi                                      |
|--------|------|-------------------------------|---------------------------|----------------|--------------------------------------------|
| exit   | 1    | status (int)                  |                           |                | restart – zwrot sterowania do s.o.         |
| read   | 3    | numer pliku <sup>1)</sup>     | adres bufora              | rozmiar bufora | odczyt pliku – zwraca w %eax l.bajtów      |
| write  | 4    | numer pliku <sup>1)</sup>     | adres bufora              | rozmiar bufora | zapis do pliku – zwraca w %eax l.bajtów    |
| open   |      | $5$ nazwa pliku <sup>2)</sup> | lista opcji <sup>3)</sup> | kod zezwoleń   | zwraca w %eax deskryptor pliku o danej     |
|        |      |                               |                           | (lub 0666)     | nazwie lub kod błędu.                      |
| close  | 6    | deskryptor pliku              |                           |                | Zamyka plik <sup>1)</sup> o danym numerze. |
| chdir  | 12   | nazwa katalogu <sup>4)</sup>  |                           |                | Przełącza do wskazanego katalogu.          |
| getpid | 20   |                               |                           |                | Identyfikator ID bieżącego procesu.        |
| mkdir  | 39   | nazwa katalogu <sup>4)</sup>  | kod                       |                | Tworzy katalog, zakładając, że katalogi    |
|        |      |                               | zezwoleń                  |                | nadrzędne (ścieżka) już istnieją.          |
| rmdir  | 40   | nazwa katalogu <sup>4)</sup>  |                           |                | Usuwa katalog.                             |
| brk    | 45   | adres pułapki                 |                           |                | Ustanawia pułapkę (system break) (ostatni  |
|        |      |                               |                           |                | adres sekcji danych). Jeśli %ebx=0, zwraca |
|        |      |                               |                           |                | bieżący adres pułapki                      |

**Najważniejsze funkcje systemu Linux** (Table C-1. Important Linux System Calls [1])

1) nadawany przez LINUX deskryptor (numer) pliku (*file descriptor*), 2) pierwsze litery nazwy pliku <sup>3)</sup> opcje dostępu – odczyt lub/i zapis, <sup>4)</sup> pierwsze litery nazwy katalogu, <sup>5)</sup> 0 – absolutny, 1 – względny

Niektóre funkcje zwracają **wynik** w rejestrze **eax**. Prawie kompletna lista funkcji systemu jest na stronie http://www.lxhp.in‐berlin.de/lhpsyscal.html. Informacje o funkcjach systemowych z części 2 UNIX manual, z odwołaniami do wywołań funkcji z poziomu jezyka C, zwraca polecenie man 2 SYSCALLNAME. Na stronie http://www.faqs.org/docs/kernel 2 4/lki-2.html#ss2.11 (Linux Kernel 2.4 Internals, section on how system calls are implemented) są informacje o implementacji Linux‐owej. Kod ASCII jest wypierany przez standard Unicode. UTF‐8 jest częściowo kompatybilny z ASCII (zgodność dla znaków łacińskich, rozszerzenia wielobajtowe dla innych). UTF‐32 wymaga zawsze 4 bajtów na znak. Windows® używa UTF‐16, który jest kodem o zmiennej długości (najmniej 2 bajty na znak, znaki ASCII poprzedza bajt zerowy). Dobrym podręcznikiem Unicode jest: Joe Spolsky, "The Absolute Minimum Every Software Developer Absolutely, Positively Must Know About Unicode and Character Sets (No Excuses!)" (http://www.joelonsoftware.com/articles/Unicode.html.)

### **Funkcje standardowe – syscall (linux-asm dla IA-32e x86-64) – tryb 64-bitowy**

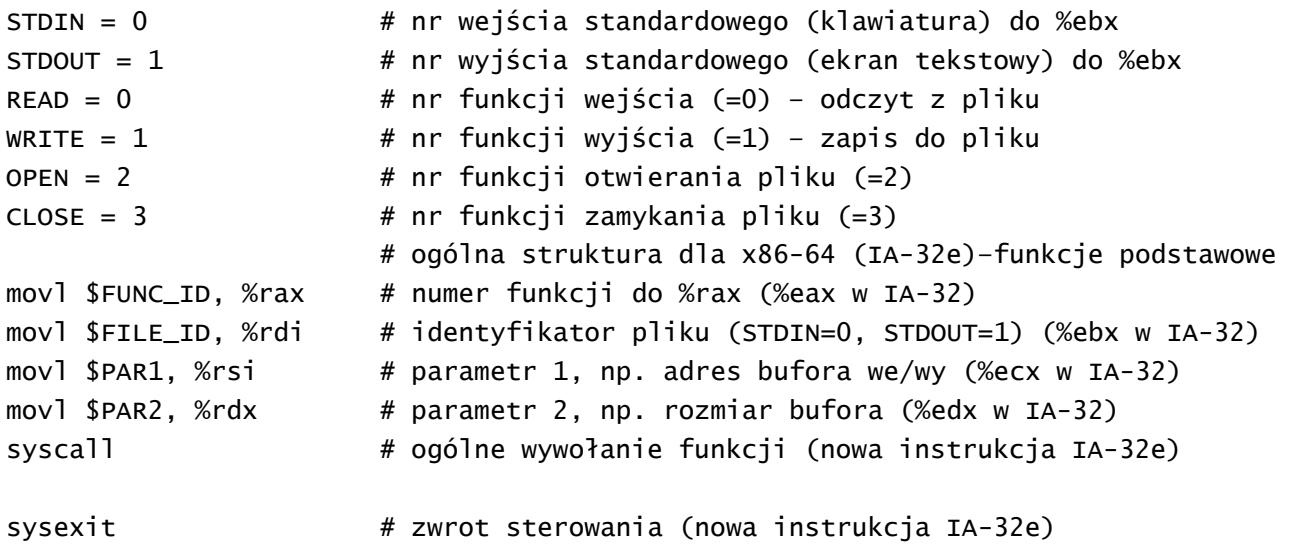

#### **Pierwsze programy**

```
/* wyświetlenie komunikatu */ 
SYSCALL32 = 0x80 # nr wywołania systemowego
EXT = 1 # nr funkcji restartu (=1)
WRITE = 4 # nr funkcji "pisz"
STDOUT = 1 # nr wejścia standardowego
.data 
komunikat: .ascii "Hello\n" # tekst komunikatu, 
rozmiar = . - komunikat  # obliczenie liczby znaków komunikatu.text 
.globl _start 
_start: 
movl $rozmiar, %edx # rozmiar bufora w bajtach ($rozmiar) do %edx 
movl $komunikat, %ecx # adres startowy bufora ($komunikat) do %ecx 
movl $STDOUT, %ebx # nr wejścia do %ebx (STDOUT=1)
movl $WRTTE, %eax # nr funkcji do %eax (=4)int $SYSCALL32 # syscall – ogólne wywołanie funkcji
movl $EXIT, %eax # numer funkcji (=1) do %eax
int $SYSCALL32 # syscall - ogólne wywołanie funkcji
```
**/\* wczytanie tekstu – przetworzenie – wyświetlenie tekstu przetworzonego \*/** 

```
SYSCALL32 = 0x80 # sysfun: nr funkcji w %eax, parametry: %ebx, %ecx, %edx 
EXT = 1 # nr funkcji restartu (=1) - zwrot sterowania do s.o.
STDIN = 0 # nr wejścia standardowego (klawiatura) do %ebx 
READ = 3 # nr funkcji odczytu wejścia (=3)STDOUT = 1 # nr wyjścia standardowego (ekran tekstowy) do %ebx
WRITE = 4 # nr funkcji wyjścia (=4)
BUF_SIZE = 254 # rozmiar bufora (w bajtach/znakach ASCII) – max 254 
DISTANCE = 'z'-'a'+1
COMPL ='z'+'a'
.data # przygotowanie bufora wejścia 
TEXT_SIZE .long 0 
BUFOR: .space BUF_SIZE # deklaracja bufora wejścia 
[BUF_SIZE =.- BUFOR] # obliczony rozmiar bufor (w bajtach) jeśli trzeba 
ERR_MSG .asci "Niepoprawny znak\n"
ER_LEN=.- ERR_MSG 
.text # użycie funkcji EXIT, READ, WRITE, OPEN w programie
.globl _start 
_start: 
movl $READ, %eax # do znaku "ENTER" (końca pliku - znaku 0)
movl $STDIN, %ebx # identyfikator pliku (STDIN=0) do %ebx 
movl $BUFOR, %ecx # adres początku bufora ($BUFOR) do %ecx 
movl $BUF_SIZE, %edx # rozmiar bufora w bajtach ($BUF_SIZE) do %edx 
int $SYSCALL32 # ogólne wywołanie funkcji
```
Laboratorium AK –ATT asembler (Debian LINUX) movl %eax, TEXT\_SIZE # !! w %eax zwraca liczbę wczytanych znaków CALL ENCRYPT movl \$WRITE, %eax # wyprowadzenie zawartości bufora na wyjście movl \$STDOUT, %ebx # identyfikator pliku (STDOUT=0) do %ebx movl \$BUFOR, %ecx # adres początku bufora (\$BUFOR) do %ecx movl TEXT\_SIZE, %edx # faktyczna liczba znaków w bajtach do %edx int \$SYSCALL32 # ogólne wywołanie funkcji movl \$EXIT, %eax # restart – obowiązkowe zakończenie programu [mov] \$num, %ebx] # w %ebx kod stanu, "echo \$" zwraca %bl (8 niższych bitów) int \$SYSCALL32 # ogólne wywołanie funkcji ENCRYPT: # wielka litera – szyfrowanie, mała litera deszyfrowanie movl \$0, %edi **# pierwszy znak jest kluczem** movb BUFOR(,%edi,1), %bl # klucz (pierwszy znak) do %bl or  $$0x40, %b]$  # duże mają kody  $0x41, 0x42, 0x5A$ cmpb  $$'Z'$ , %bl  $#$  czy wielka? jbe szyfruj  $#$  jeśli duża szyfowanie subb \$COMPL, %bl  $#$  obliczenie x='key'-('a'+'z') negb %bl  $#$  dopełnienie: klucz = 0 – x = 'a'+'z'-'key' szyfruj: incl %edi # indeksacja wskażnika znaku w buforze movb BUFOR(,%edi,1), %al orb \$0x20, %al # ujednolicenie – wszystkie litery duże cmpb \$'Z', %al # czy znak jest literą ja error subb \$'A', %al  $\qquad \qquad #$  czy znak jest litera jb error addb %bl, %al  $#$  szyfrowanie – dodanie klucza cmpb \$'Z', %al jbe cykl subb \$DISTANCE, %al # korekta cyklu cmpl TEXT\_SIZE, %edi jbe cykl ret error: # znak nie jest literą movl \$WRITE, %eax # wyprowadzenie zawartości bufora na wyjście movl \$STDOUT, %ebx # identyfikator pliku (STDOUT=0) do %ebx movl \$ERR\_MSG, %ecx # adres początku bufora (\$BUFOR) do %ecx movl \$ER\_LEN, %edx # faktyczna liczba znaków w bajtach do %edx int \$SYSCALL32 # ogólne wywołanie funkcji ret

# **Koncepcja pliku w systemie UNIX / LINUX – obsługa plików z poziomu asemblera**

Pliki UNIX /LINUX, niezależnie od rodzaju i sposobu wytworzenia, są dostępne jako łańcuch bajtów. Dostęp do pliku rozpoczyna jego otwarcie przez podanie nazwy. Wtedy system operacyjny podaje (tymczasowy) numer, zwany deskryptorem pliku (*file descriptor*), używany jako odsyłacz do pliku podczas jego użycia. Po zapisie lub odczycie plik należy zamknąć, co unieważnia deskryptor.

# **Postępowanie z plikami (dealing with files)**

1. Podaj do systemu Linux nazwę pliku i żądany tryb otwarcia (odczyt, zapis, odczyt i zapis, utwórz go jeśli nie istnieje, itd.). Wykonuje to funkcja open (%eax = 5), która pobiera nazwę pliku, kod trybu oraz zbiór zezwoleń (*permissions set*) jako parametry. Adres pierwszego znaku nazwy pliku powinien być w %ebx. W %ecx należy wpisać kod trybu użycia (0 dla plików, które będą tylko odczytywane, **0**3101 dla plików, które będą zapisywane (! zero wiodące jest konieczne). Zbiór zezwoleń ma być wpisany do %edx. Jeśli nie znasz kodów zezwoleń UNIX / LINUX, wpisz kod 0666 (! zero wiodące jest konieczne – patrz [1: rozdział 10, sekcja *Truth, Falsehood, and Binary Numbers*].

2. LINUX zwróci w %eax deskryptor pliku (*file descriptor*), który jest odsyłaczem do tego pliku.

3. Teraz można wykonać funkcje read / write (%eax = 3/4), wpisując deskryptor pliku do %ebx, adres bufora danych do %ecx, rozmiar bufora do %edx. Funkcja (read/write) zwróci (w %eax) liczbę znaków przeczytanych z pliku, albo kod błędu (*error code*), który jest liczbą ujemną w systemie U2).

4. Po zakończeniu operacji plik należy zamknąć za pomocą funkcji close (%eax = 6), której jedynym parametrem jest deskryptor pliku (w %ebx). Deskryptor jest odtąd unieważniony.

Bity kodu opcji dla funkcji lub *system call* nazywa się *flags*. Parametrem funkcji systemowej open jest lista flag tworząca kod zezwoleń zapisany w rejestrze %edx. Niektóre z tych kodów (ósemkowo) to:

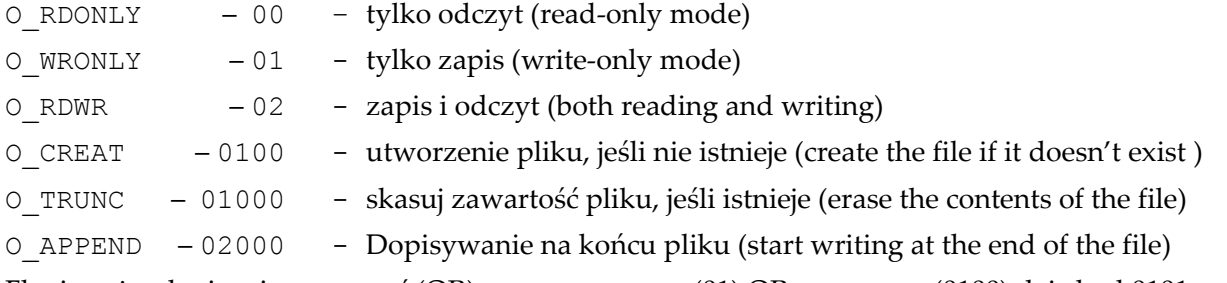

Flagi można logicznie sumować (OR), np. O\_WRONLY (01) OR O\_CREAT (0100) daje kod 0101.

# **Pliki standardowe i specjalne**

W filozofii Linux/UNIX każde źródło danych (połączenie sieciowe, urządzenia) jest plikiem. Komunikacja jest realizowana za pomocą specjalnych plików, zwanych rurami (*pipes*). Niektóre z nich wymagają specyficznych sposobów tworzenia i otwierania (nie używa się funkcji open), ale mogą być czytane i zapisywane normalnie (read / write z system calls).

W systemie Linux programy startują zwykle z trzema deskryptorami plików standardowych: STDIN – file descriptor 0

Wejście standardowe (*standard input*), zawsze w trybie read‐only, zwykle klawiatura.

STDOUT – file descriptor 1

Wejście standardowe (*standard output*), zawsze w trybie write‐only file, zwykle monitor. STDERR – file descriptor 2

Błąd standardowy (*standard error*), plik write‐only, zwykle monitor. Wyjścia przetwarzania wędrują do STDOUT komunikaty o błędach do STDERR. Można je rozdzielić na 2 osobne miejsca. Każdy standardowy strumień danych można w Linux‐ie przekierować do innego pliku.

#### **Obsługa plików**

 Janusz Biernat, Linux‐asm‐lab‐2015 9 kwietnia 2015 13 /\* Nazwy plików przekazywane przez stos przed wywołaniem procedury \*/  $SYSCALL32 = 0x80$  # syscall - parametry: %eax, %ebx, %ecx, %edx  $EXT = 1$  # nr funkcji restartu (=1) - zwrot sterowania do s.o. STDIN = 0 # nr wejścia standardowego (klawiatura) do %ebx READ = 3  $# nr$  funkcji odczytu wejścia (=3) STDOUT = 1  $\#$  nr wyjścia standardowego (ekran tekstowy) do %ebx  $WRITE = 4$  # nr funkcji wyjścia (=4) OPEN = 5  $\#$  (opcje otwarcia: /usr/include/asm/fcntl.h) CLOSE = 6  $#$  nr funkcji zamknięcia pliku CR\_WRONLY\_TR = 03101 # flaga: tylko zapis (notacja ósemkowa!) RDONLY = 0 # flaga: tylko odczyt, składanie opcji – OR .section .bss # bufor danych .lcomm BUFFER, 500 # (rozmiar musi być <16000) .text # wywołanie z nazwami plików: ./prog file-in file-out .equ FD\_IN, -4 # lokalizacja deskryptora pliku we (par1) .equ FD\_OUT, -8 # lokalizacja deskryptora pliku wy (par1) .equ ARG\_1, 8  $\qquad$  # lokalizacja nazwy pliku we (par1) .equ ARG\_2, 12  $\qquad$  # lokalizacja nazwy pliku wy (par1) .globl \_start ###START PROGRAMU### start: movl %esp, %ebp # przechowanie wskaźnika stosu subl \$8, %esp  $\qquad \qquad \#$  miejsce na stosie na deskryptory plików (2\*4 bajty) movl \$OPEN, %eax # otwarcie pliku wejściowego movl ARG\_1(%ebp), %ebx # nazwa pliku we (file-in) do %ebx movl \$RDONLY, %ecx # flaga: tylko do odczytu movl \$0666, %edx # bez znaczenia podczas otwierania int \$SYSCALL32 movl %eax, FD\_IN(%ebp) # zwrócony w %eax deskryptor pliku we do ramki stosu movl \$OPEN, %eax # otwarcie pliku wyjściowego movl ARG\_2(%ebp), %ebx # nazwa pliku wy (file-out) do %ebx movl \$CR\_WRONLY\_TR, %ecx # flaga: tylko do zapisu movl \$0666, %edx # tryb dla tworzonego pliku (jeśli nowy) int \$SYSCALL32 movl %eax, FD\_OUT(%ebp) # zwrócony w %eax deskryptor pliku wy do ramki stosu read\_loop\_begin: ###ODCZYT BLOKU Z PLIKU WEJŚCIOWEGO### movl \$READ, %eax movl FD\_IN(%ebp), %ebx # pobranie z ramki deskryptora pliku odczytywanego movl \$BUFFER, %ecx # adres bufora odczytu movl \$B\_SIZE, %edx # rozmiar bufora odczytu int \$SYSCALL32 # rozmiar bufora odczytu zwracany w %eax

cmpl \$0, %eax  $\#$  sprawdzenie, czy osiągnięto koniec pliku EOF jle end\_loop # jeśli wykryto EOF lub w razie błędu koniec # argumenty wywołania przekazywaneprzez stos pushl \$BUFFER # adres bufora na stos pushl %eax # rozmiar bufora (zwrócony w %eax) na stos call convert popl %edx # rozmiar bufora ze stosu do %edx addl \$4, %esp  $\#$  przywrócenie wskaźnika stosu %esp movl \$WRITE, %eax # blok po konwersji do pliku wyjściowego movl FD\_OUT(%ebp), %ebx # pobranie z ramki deskryptora pliku wynikowego movl \$BUFFER, %ecx # adres bufora (pliku zapisywanego) int \$SYSCALL32 jmp read\_loop\_begin # kontynuacja – następna porcja pliku end\_loop: movl \$CLOSE, %eax ###ZAMYKANIE PLIKÓW – nie ma potrzeby kontroli movl FD\_OUT(%ebp), %ebx # błędu, nie ma to tutaj istotnego znaczenia int \$SYSCALL32 # deskryptor pliku wynikowego movl \$CLOSE, %eax movl FD\_IN(%ebp), %ebx int \$SYSCALL32 movl \$EXIT. %eax ###EXIT### movl \$0, %ebx int \$SYSCALL32 convert: # jeśli bufor ma długość zero, funkcja nie jest użyta movl 12(%ebp), %eax # adres bufora movl  $8$ (%ebp), %ecx  $#$  rozmiar bufora decl %eax **#** convert\_loop: movb -1(%eax,%ecx,1), %dl # element N jest pod adresem (%eax)+N-1 cmpb \$'a', %dl  $#$  kolejny bajt (znak ASCII) jb next\_byte cmpb \$'z', %dl ja next\_byte  $#$  jeśli znak poza ('a' do 'z') weź kolejny andb \$0xDF, %dl **# zamień na dużą i zapisz zwrotnie do bufora** movb %dl, -1(%eax,%ecx,1) next\_byte: loop convert\_loop  $\qquad$  # kontynuuj jeśli nie osiągnięto końca bufora (ecx--) movl %ebp, %esp pop %ebp ret

# **Makra**

Makro tworzy makrodefinicja (*macrodefinition*) i makrowywołanie (*macrocall*).

Makrodefinicja jest tekstowym opisem treści podobnych fragmentów kodu źródłowego w formie, która umożliwia automatyczne tworzenie podobnych fragmentów kodu, na przykład sekwencji instrukcji, które różnią się tylko argumentami. Makrodefinicję rozpoczyna dyrektywa **.macro** po której następuje **nazwa makra** i lista parametrów formalnych, a kończy dyrektywa **.endm**. Makrowywołanie to użycie **nazwy makra**, po której następuje specyfikacja parametrów w kolejności podanej w makrodefinicji.

```
# makrodefinicje # 
.macro write str, str_size, dest # makro o nazwie "write"
   movl $WRITE, %eax 
   movl \dest, %ebx 
   movl \str, %ecx 
   movl \str_size, %edx 
    int $0x80 
.endm # zakończenie makrodefinicji - dyrektywa .endm 
.macro read buf, buf_size, source # makro o nazwie "read"
   movl $READ, %eax 
   movl \source, %ebx 
   movl \buf, %ecx 
   movl \buf_size, %edx 
   int $0x80 
.endm 
# wywołanie # 
write $msg1, $msg1_size, $STDOUT # prinf("%s", txt_msg1)
                                     # wyświetla txt_msg1 na monitorze (STDOUT) 
read $in-buff, $in-buff_size, $STDIN # scanf("%s", bufor_wej) 
                                     # odczytuje znaki z klawiatury (STDIN)
```
### **Funkcje**

stos programowy – dynamiczna struktura danych wspomagająca użycie funkcji adres powrotu (*return address*) – parametr automatyczny, tworzony na stosie przez wywołanie (call) zmienne globalne – dostępne i zarządzane na zewnątrz funkcji zmienne lokalne – używane tylko wewnątrz funkcji, ignorowane po zakończeniu zmienne statyczne – dostępne tylko wewnątrz funkcji, pamiętane do kolejnego jej wywołania

#### **Konwencje wywołania funkcji w języku C (***calling convention***)**

Wskaźnik stosu %esp wskazuje lokalizację bajtu zajmującego szczyt stosu (konwencja Little Endian):

- ‐ operacja pushl wykonywana jako przesłanie słowa pod adres –4(%esp), czyli esp–4
- ‐ operacja popl wykonywana jako przesłanie słowa spod adresu (%esp)
- ‐ dostęp do słów poniżej szczytu stosu adres N\*4(%esp) N to numer kolejny parametru

Wartość wskaźnika stosu może się zmienić podczas wykonania funkcji (np. wskutek przerwania), więc dostęp do struktur danych funkcji wymaga użycia wskaźnika powiązania dynamicznego (%ebp w konwencji C dla IA-32). Pierwszą instrukcją funkcji musi więc być zachowanie "starego" wskaźnika i załadowanie %ebp nową wartością (którą jest aktualna wartość wskaźnika stosu %esp). Przed zakończeniem funkcji trzeba odtworzyć "stary" %ebp.

Jeśli kod asemblerowy jest wstawiany do programu w języku C należy także pamiętać, że kompilator gcc dla IA‐32 [5] przypisuje rejestry %ebp, %esp, %ebx, %edi, %esi funkcji wywołującej, więc funkcja wywoływana powinna chronić nie tylko %ebp, %esp ale też %ebx, %edi i %esi (zachować i odtworzyć przy zakończeniu). Rejestry %eax, %ecx, %edx są przypisane funkcji wywoływanej, więc funkcja wywołująca powinna je przechować (na stosie), jeśli ich używa w chwili wywołania [6].

#### **Funkcja w programie - schemat wywołania**

```
.text 
.globl _start 
_start: 
....... # wcześniejsza część programu 
pushl PAR-N # przekazanie parametru nr N 
… 
pushl PAR-1 # przekazanie parametru nr 1
call funkcja # wywołanie, adres powrotu na szczyt stosu 
   (addl $N*4, %esp) # oczyszczenie stosu (jedna z możliwości) 
....... # obsługa wyników funkcji
```
#### **Struktura funkcji (konwencja C/C++)**

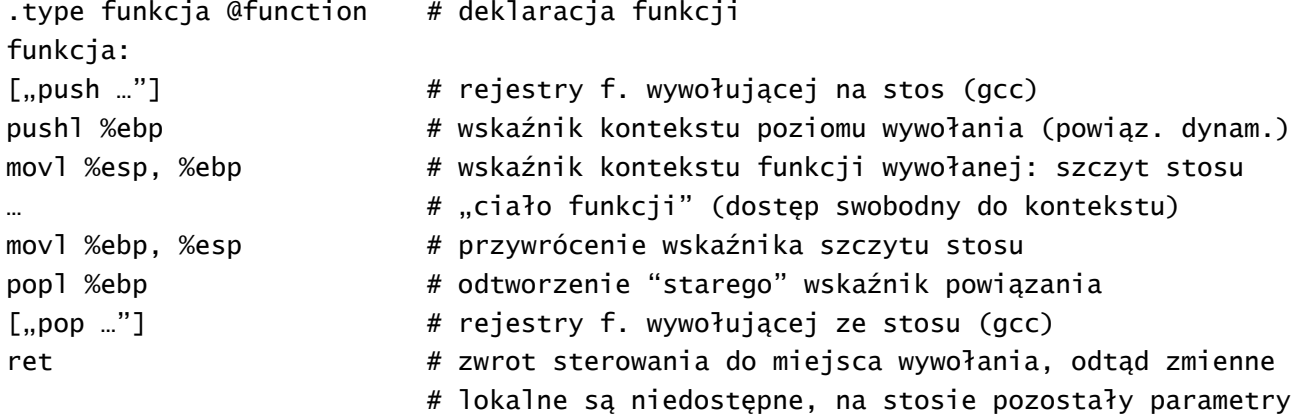

**Funkcja "wyświetl dziesiętnie zawartość rejestru 32-b"**   $SYSCALL32 = 0x80$  # nr wywołania systemowego  $WRITE = 4$  # nr funkcji "pisz" STDOUT = 1  $# nr$  wejścia standardowego .data BUFWY: .ascii " \n" # miejsce na 10 cyfr BWY\_LEN=.-BUFWY # rozmiar bufora .equ PODSTAWA, 10 .equ NUMB\_LEN, 10 # 10\*\*9<2\*\*32<10\*10 (liczba max 10-cyfrowa w rej. 32-b) .type p\_reg\_dec @function # wyświetlenie zawartości rejestru dziesiętnie p\_reg\_dec: ["push …"]  $\qquad \qquad \qquad$  # rejestry f. wywołującej na stos (gcc) pushl %ebp **120 metata + "stary"** wskaźnik powiązania dynamicznego na stos movl %esp, %ebp  $#$  "nowy" wskaźnik (%esp) movl \$PODSTAWA, %ebx movl \$NUMB\_LEN-1, %ecx # konwert: movl \$0, %edx # w %edx jest "stara" reszta, trzeba ją wyzerować div %ebx # (%edx) %dl – kolejna cyfra, %eax=iloraz orb '0', %dl # kod ASCII cyfry 0 (albo \$ZERO jeśli .equ ZERO, 0x30) movb %dl, BUFWY(%ecx) dec %ecx andl %eax, %eax # iloraz=0 – koniec konwersji jnz konwert end\_konw: # teraz wyprowadź liczbę (kody ASCII z bufora) movl \$BWY\_LEN, %edx # rozmiar bufora w bajtach (\$BWY\_LEN) do %edx movl \$BUFWY, %ecx # adres startowy bufora (\$BUFWY) do %ecx movl \$STDOUT, %ebx # nr wejścia do %ebx (STDOUT=1) movl \$WRITE, %eax # nr funkcji do %eax (WRITE=4) int \$SYSCALL32 # syscall movl %ebp, %esp # przywrócenie wskaźnika szczytu stosu (i oczyszczenie) popl %ebp # odtworzenie "starego" wskaźnik powiązania ["pop …"]  $\qquad \qquad \qquad$  # rejestry f. wywołującej ze stosu (gcc) ret **1200 metropolog i zwrot sterowania do miejsca wywołania** 

## **Funkcje rekurencyjne**

Ciało funkcji rekurencyjnej zawiera:

- przekazywanie parametrów na kolejny poziom zagniedżenia (przez stos)
- sprawdzenie warunku zakończenia rekurencji
- wywołanie funkcji lub ominięcie jeśli koniec rekurencji
- wykonanie kolejnych obliczeń
- odtworzenie stosu poprzedniego poziomu
- przekazanie wyniku do poziomu poprzedniego wywołania

```
... # wywołanie funkcji
[pushl $PAR] # parametry funkcji na stos (zwykle statyczne) 
pushl $ARG_REK # argument funkcji na stos
call frecursive # wywołanie 
addl $ST_SIZE, %esp # oczyszczenie stosu (%esp poniżej parametru wywołania) 
... \# dalszy ciąg programu
.type frecursive @function # deklaracja funkcji 
frecursive: 
pushl %ebp # "stary" wskaźnik powiązania dynamicznego na stos 
movl %esp, %ebp # nowy wskaźnik: szczyt stosu – tu się rozpoczyna nowy 
movl 8(%ebp), [%eax] # bieżący argument funkcji (z wnętrza stosu) do %eax 
                     ((%ebp):"stary ebp, 4(%ebp): adres powrotu, 8(%ebp):ARG)(w IA-32 słowo=4bajty; w IA-32e słowo=8bajtów) 
[cmpl $LAST, %eax] # warunek końca [w %eax jest bieżący argument funkcji] 
[je end_fact] # koniec sekwencji wywołań rekurencyjnych
[decl %eax] # obliczenie kolejnego argumentu rekurencji 
[push] ARG] \# kolejny argument rekurencji na stos [ARG=%eax]
call frecursive 
[movl 8(%ebp), %ebx] # obliczenie etapowe 
[mull %ebx] # kolejne obliczenie (ew. imull %ebx, %eax) 
end_fact: # powrót na poprzedni poziom wywołania 
movl %ebp, %esp # przywrócenie wskaźnika szczytu stosu (i oczyszczenie) 
popl %ebp # odtworzenie "starego" wskaźnik powiązania 
ret 1988 t + zwrot sterowania do miejsca wywołania
```
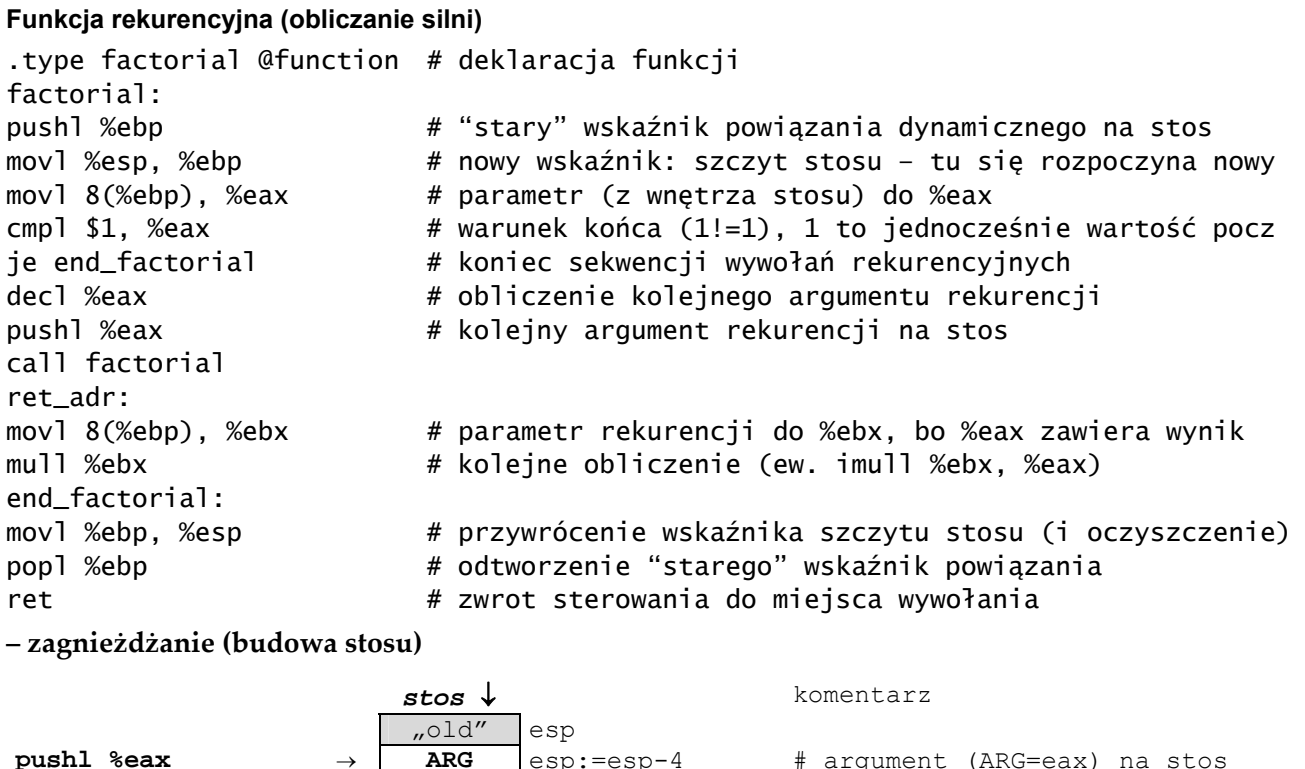

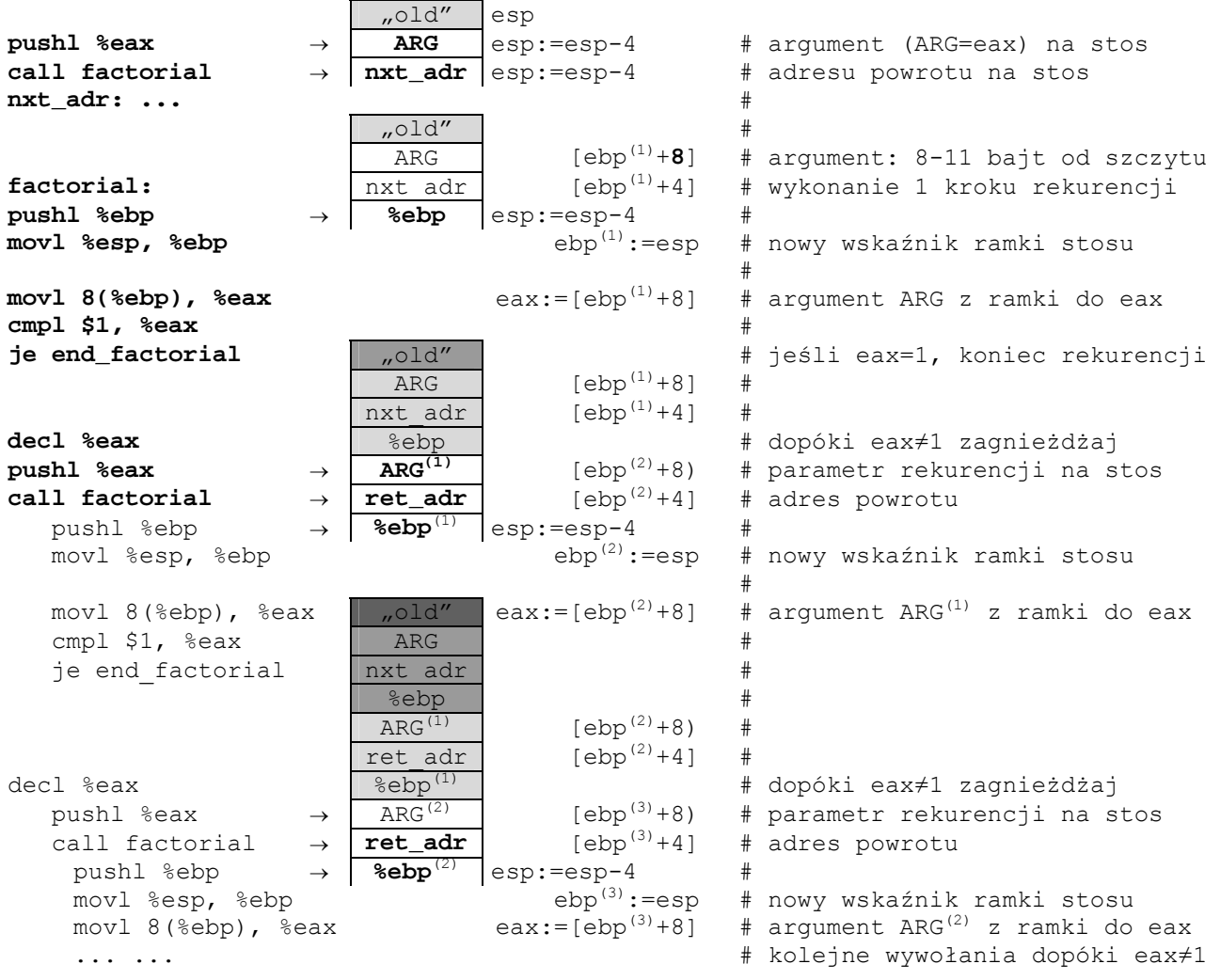

#### **– powroty (zwalnianie stosu )**

```
 stos stos odwrócony 
       pushl %ebp esp:=esp-4<br>movl %esp, %ebp ebp ebp(n):=esp
       movl %esp, %ebp ebp<sup>(n)</sup>:=esp # nowy wskaźnik ramki stosu<br>movl 8(%ebp), %eax (ebp=ebp<sup>(n)</sup>) # \text{ARG}^{(n-1)} = [\text{ebp}^{(n)} + 8] = 1movl 8(%ebp), %eax (ebp=ebp<sup>(n)</sup>) # ARG^{(n-1)}=[ebp^{(n)}+8]=1<br>cmpl $1, %eax \qquad \qquad \qquad # 2P^{(n-1)} = [ebp^{(n)}+8]=1# teraz już eax=1
       je end factorial \qquad \qquad \qquad \qquad \qquad \qquad \qquad \qquad \qquad \qquad \qquad \qquad \qquad \qquad \qquad \qquad \qquad \qquad \qquad \qquad \qquad \qquad \qquad \qquad \qquad \qquad \qquad \qquad \qquad \qquad \qquad \qquad \qquad \qquad end_factorial: \text{mod} factorial: \text{mod} \text{mod} sekwencja powrotów:
      movl %ebp, %esp<br>popl %ebp \leftarrow | %ebp<sup>(n-1)</sup>
      popl \leftarrow 8ebp<sup>(n-1)</sup> esp:=esp+4 # poprzednia ramka (ebp:=ebp<sup>(n-1)</sup>)
       ret \leftarrow \frac{\text{ret\_adr}}{\text{ARG}^{(n-1)}} \begin{matrix} \text{esp:=esp+4} & # \\ \text{f} & \text{f} \end{matrix} \right.# argument ARG^{(n-1)}=1%ebp(n-2)ret adr<br>ARG<sup>(n-2)</sup> [ebp<sup>(n-1)</sup>+8]
                                           \overline{ARG^{(n-2)}} [ebp<sup>(n-1)</sup>+8] # argument ARG<sup>(n-2)</sup>=2
                                          %ebp(n-3)ret_adr<br>ARG<sup>(n-3)</sup> [ebp<sup>(n-2)</sup>+8]
                                           \overline{ARG^{(n-3)}} [ebp<sup>(n-2)</sup>+8] # argument ARG<sup>(n-3)</sup>=3
        ... ... # 
                                             .old"
      ret_adr:<br>movl 8(%ebp), %ebx
                                                                                          [ebp^{(n-1)}+8]=ARG^{(n-2)}=2 \rightarrow ebxmull %ebx, %eax
      end_factorial:<br>movl %ebp, %esp | ARG<sup>(n-1)</sup> | esp=ebp<sup>(n-1)</sup>
      movl %ebp, %esp<br>popl %ebp \leftarrow \leftarrow \frac{\text{ARG}^{(n-1)}}{\text{sebo}^{(n-2)}}popl %ebp \leftarrow \left\{\text{%ebp}^{(n-2)}\right\} esp:=esp+4 \text{#} poprzednia ramka (ebp:=ebp<sup>(n-2)</sup>)
      ret \leftarrow \frac{\text{ret\_adr}}{\text{ARG}^{(n-2)}} \text{[esp:=eq]} \leftarrow \frac{\text{ret\_adr}}{\text{ARG}^{(n-2)}} \text{[ephn]}[ebp^{(n-1)}+8]%ebp^{(n-3)}ret adr<br>
ARG^{(n-3)}[ebp^{(n-2)}+8]=ARG^{(n-3)}=3 ... # 
       \ldots \phantom{\ddots}\ldots \phantom{\ddots}\ldots \phantom{\ddots}\ldotsret_adr: # 
    \text{mov1} 8(%ebp), %ebx \text{#} [ebp<sup>(2)</sup>+8]=ARG<sup>(1)</sup>=n-1 \rightarrowebx
    mull %ebx, %eax # wymnóż przez poprzedni iloczyn
    end_factorial:<br>
movl %ebp, %esp \left| \right| (ARG<sup>+2+</sup>) \left| \right| esp=ebp<sup>(2)</sup>
    movl %ebp, %esp<br>popl %ebp \leftarrow \leftarrow \leftpopl %ebp \leftarrow \left\{\text{%ebp}^{(1)}\right\} esp:=esp+4 \text{#} poprzednia ramka (ebp:=ebp<sup>(1)</sup>)
    ret \leftarrow \frac{\text{ret\_adr}}{\text{ARG}^{(1)}} \text{esp:=esp+4} \left[\text{ebp}^{(2)}+8\right]\# ARG<sup>(1)</sup> = [ebp<sup>(2)</sup>+8]=n-1
                                             %ebp # 
                                          ret_adr # 
ret\_adr: ARG = [ebp^{(1)}+8] = n \rightarrow ebxmovl 8(%ebp), %ebx | ,old"
mull %ebx, %eax Allen Elizabeth Elizabeth Allen Elizabeth Hartware + wymnóż przez poprzedni iloczyn
end_factorial:<br>movl %ebp, %esp \frac{1}{4 \text{ABC}}<sup>(1)</sup>+
\text{movl } % \text{kebp}, \text{kebp} \leftarrow \text{kebp}<br>
\leftarrow \text{kebp}popl %ebp \leftarrow %ebp # przywrócenie ramki wywołania
ret \leftarrow <b>ret_adr esp:=esp+4 # zagnieżdżeń nie trzeba liczyć!<br>ARG [ebp<sup>(1)</sup>+8] # ARG=[ebp+8]=n
                                              ARG [ebp^{(1)}+8] # ARG=[ebp+8]=n
                                             .old"
next\_adr: ...# przywrócony stos początkowy<br>2005 = argument funkcji na stosie # argument funkcji na stosie
addl $4, %esp AB = 0 argument funkcji na stosie
                                             old" \vertesp
```
# **Funkcja wariacje (ang.** *variations***) – iteracyjna i rekurencyjna**

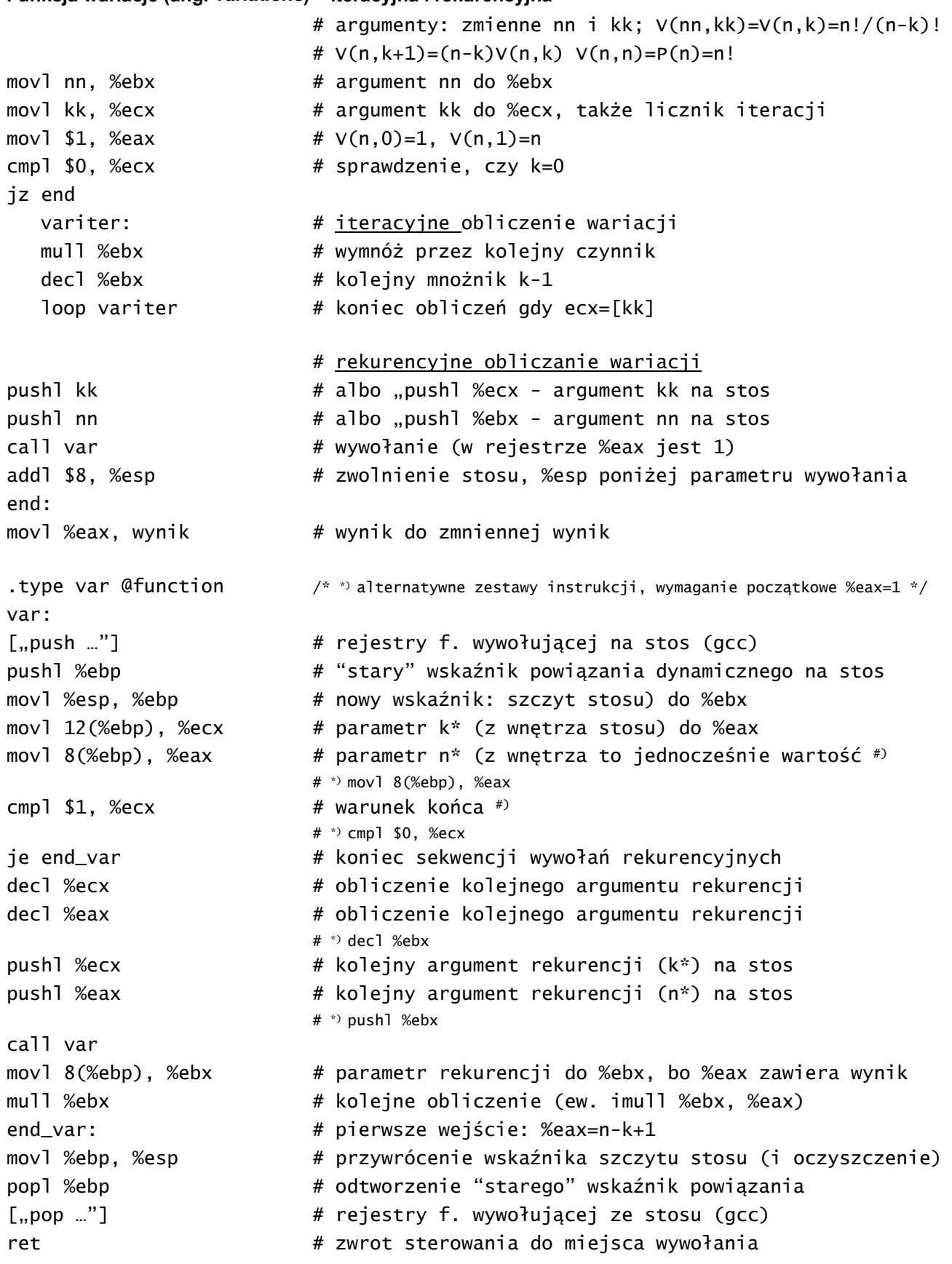

```
 Janusz Biernat, Linux‐asm‐lab‐2015 9 kwietnia 2015 22
Funkcja kombinacje (ang. variations) – iteracyjna i rekurencyjna 
\frac{\pi}{2} C(n,k)=n!/(k!(n-k)!)= C(n-1,k-1)*n/k*/
/* C(n,k)= \{ \dots (\lceil n(n-1)/2 \rceil (n-2)/3) ...(n-k+1) \}/k, albo w odwrotnej kolejności*/
/* C(n,k) = \{ \ldots ([(n-k+1)(n-k+2)/2] \cdot (n-k+3)/3) \ldots n \}/k \times k/* max C(n,k)=C(n,n/2). Także 2^k < C(2k+1,k) < k^k, co pozwala oszacować zakres */
                         # argumenty: zmienne nn i kk; V(nn,kk)=V(n,k)=n!/(n-k)!
movl $0, %eax \# C(n < k, k) = d f 0movl kk, %ecx 
movl nn, %ebx 
cmpl %ebx, %ecx #
jl end_combine # jeśli n<k, to (def) C(n < k, k) = 0subl %ecx, %ebx # %ebx:= %ebx - %ecx (n:n-k)
cmpl %ebx, %ecx # n-k>k?
jg hop: # jeśli n<k, to (def) C(n<k,k)=0
movl %ebx, kk # n-k zamiast k 
hop: 
movl $1, %eax \# C(n,0)=1 (pierwszy iloczyn)
cmpl $0, kk #
je end_combine # jeśli k=0 (lub k=n), to C(n,0)=1movl nn, %ebx # przywrócenie n (nie zmienia flag!) 
movl $1, %ecx # dzielnik (1,2,...,k)combine: # iteracyjne obliczenie kombinacji 
  mull %ebx # wymnóż przez kolejny czynnik
  divl %ecx \# wynik w %edx:%eax
  decl %ebx # kolejny mnożnik (nn--)
  incl %ecx \# kolejny dzielnik (licznik++ until kk)
  cmpl %ecx, kk # powtarzaj, dopóki licznik (%ecx) nie przekroczy k 
  jl combine 
                          # rekurencyjne obliczanie kombinacji
pushl kk # argument k na stos
pushl nn # argument n na stos
call combine \# wywołanie (combine = newton lub pascal)
addl $8, %esp # zwolnienie stosu, %esp poniżej parametru wywołania 
end_combine: 
movl %eax, wynik # wynik
.type pascal @function # rekurencyjne obliczanie kombinacji wg trójkata Pascala
pascal: \# C(n,k) = C(n-1,k) + C(n-1,k-1)pushl %ebp # "stary" wskaźnik powiązania dynamicznego na stos 
movl %esp, %ebp \# nowy wskaźnik: szczyt stosu do %ebx
… 
call pascal 
movl %ebp, %esp # przywrócenie wskaźnika szczytu stosu (i oczyszczenie) 
popl %ebp 1.2 marcawie 1.5 marcawie 1.5 marcawie 1.5 marcawie 1.5 marcawie 1.5 marcawie 1.5 marcawie 1.5 marc
ret 1288 metropology in the sterowania do miejsca wywołania
```
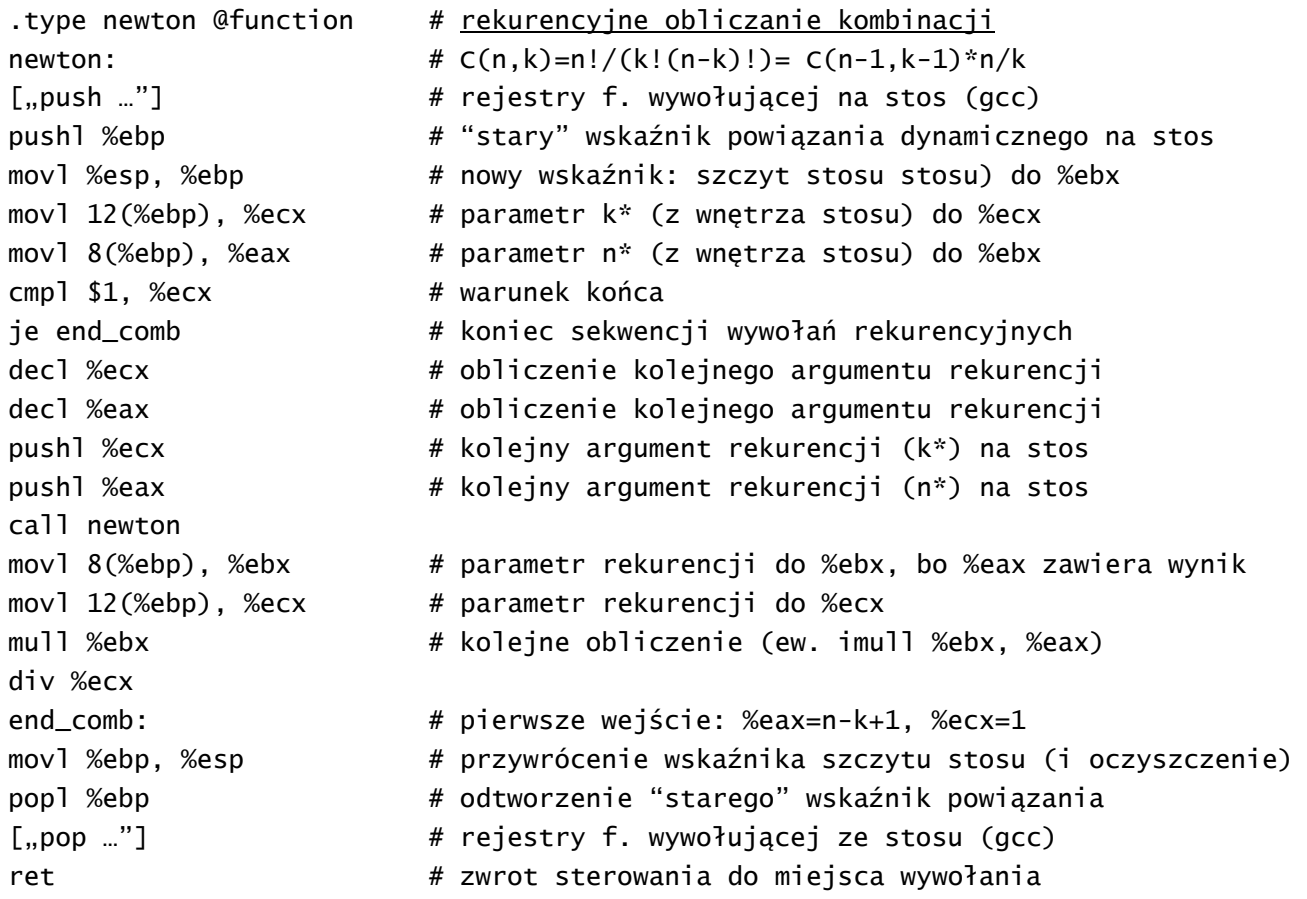

# **Łączenie as z C/C++**

# **Użycie funkcji bibliotecznych C z poziomu asemblera,**

Dostęp do funkcji uzyskamy kompilując program za pomocą **gcc** a nie **as**, co wymaga użycia etykiety startowej main zamiast \_start – kompilator *GNU gcc* inicjuje procedury ładujące biblioteki systemu. Alternatywą jest (z etykietą \_start) wymuszone dołączenie bibliotek przez linker:

ld prog.o -o prog -lc -dynamic-linker /lib/ld-linux.so.2

## # int puts(const char \*s) #

```
# wysyła na STDOUT znaki od adresu złożonego na stosie i dodaje znak NL (newline)# 
                      # kompilator gcc dołącza potrzebną bibliotekę
.data # dyrektywa .align 32 zbędna dane bajtowe/ascii 
napis: .ascii "Napis\0" # napis musi być zakończony terminatorem '\0' (koniec) 
.text 
.globl main # dyrektywa eksportowania nazwy do linkera 
main: # etykieta startowa jak dla C, kompilacja gcc 
push $napis # adres łańcucha na stos (parametr funkcji puts) 
call puts # wywołanie funkcji języka C
call exit # albo jak w as: mov $1, %eax - mov $0, %ebx - int $0x80
# printf(format-a, arg1, arg2,...) # 
.data # Łańcuch formatujący jest pierwszym argumentem printf 
format_string: #  określa liczbę i rodzaj parametrów – tu są 3 param. 
.ascii "Hello! %s is a %s who loves the number %d\n\0" 
text1: .ascii "Tekst1\0" # pierwszy parameter %s (łańcuch znaków zakończony \0) 
text2: .ascii "Tekst2\0" # drugi parameter %s (łańcuch znaków zakończony \0) 
number: .long 3 # trzeci parameter %d (liczba dziesiętna)
.text
```
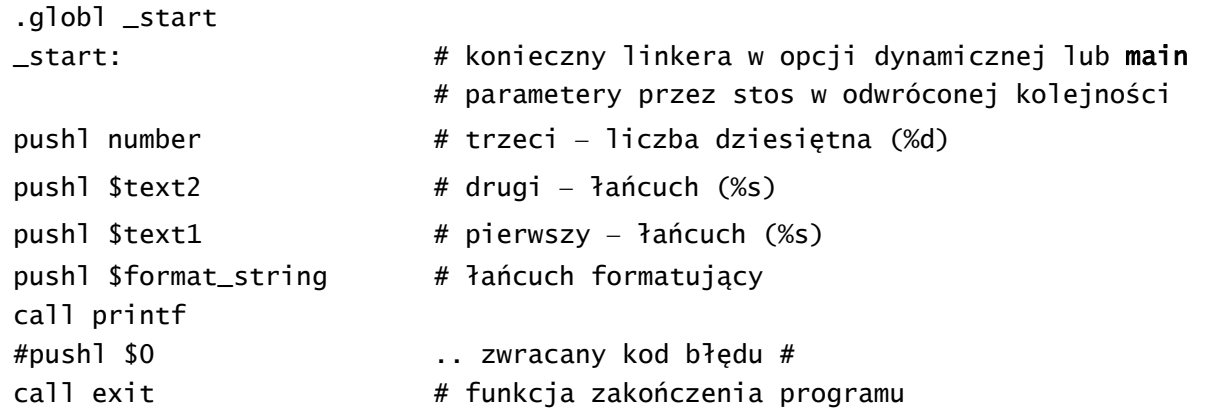

Funkcja zlicza ilość znaków % w łańcuchu formatującym, co pozwala określić liczbę parametrów na stosie. Dodatkowo musi wykonywać konwersję liczb do ciągów znaków odpowiadających zapisowi pozycyjnemu. Funkcja ma też wiele innych opcji formatowania (%o, %x, %e, %f, %g).

# **Wstawki asemblerowe w języku C (inline assembly)**

Główne problemy przy łączeniu asemblera z kodem w języku wyższego poziomu to przekazanie danych i wyników oraz zapobieganie wzajemnemu niszczeniu zawartości rejestrów. W języku C dostępna jest konstrukcja składniowa, umożliwiająca wstawkę asemblerową. Ma ona postać łańcucha znaków przekazywanego do asemblera po wstępnym przetworzeniu przez kompilator C:

```
\_asm {
          "instrukcja asemblera\n" 
          "następna instr "ostatnia instrukcja\n" 
          : zmienne wyjściowe (opcjonalne) 
          : wartości wejściowe (opcjonalne) 
          : niszczone rejestry (opcjonalne) 
          };
```
Instrukcje można też zapisać jako jeden łańcuch używając symbolu kontynuacji '\' w kolejnej linii. Symbole poprzedzone znakiem % są traktowane jako argumenty instrukcji zapisanych w kolejnych łańcuchach, albo nazwy rejestrów (%eax, %ebc,...) albo numery porządkowe zmiennych (0, 1, 2, ...):

```
/* zamiana wartości zmiennych x i y (typu int) przy użyciu rejestrów */ 
\_\_\_\_\_\ \_\"movl %2, %%eax\n" // "x we" do eax
        "movl %3, %0\n" // "y we" do "x wy" 
        "movl %%eax, %1\n" // eax do "y wy" 
        : "=r"(x),"=r"(y) // zmienne wyjściowe (nr 0 i 1) 
       : "r"(x),"r"(y) // wartości wejściowe (nr 2 i 3)
```
Elementy list oddzielają przecinki. Każdy element ma określony sposób przekazywania.

: "%eax" // rejestr niszczony (eax)

- "r" za pomocą dowolnego rejestru
- "m" poprzez adres w pamięci

};

• "a", "b", "c", "d", "S", "D" - w rejestrach eax, ebx, ecx, edx, esi lub edi

Znak = bezpośrednio przed symbolem (r,m,...) oznacza, że lokalizacja dotyczy zmiennej wyjściowej. Znaki =& przed symbolem (r,m,...) oznaczają użycie innego rejestru dla zmiennej na wyjściu.

W instrukcji asemblera można bezpośrednio wskazać statyczną zmienną globalną, pisząc jej nazwę poprzedzoną znakiem \$. Na przykład: \_\_asm\_("movl \$xxx, %%eax":::"%eax");

Aby zablokować optymalizację kodu asemblerowego przydatne jest pisanie \_\_volatile\_\_ po \_\_asm\_\_,Bez tego **gcc** może uznać, że nasz asembler tutaj nic istotnego nie wnosi (czytaj: nie zmienia wartości zmiennej, ani nie wywołuje funkcji) i usunąć go z końcowego kodu.

Kompilacja z opcjami –s oraz –fverbose‐asm pozwala wygenerować kod z kompilatora wyższego poziomu do asemblera. Kod kod generowany przez kompilator **gcc** będzie wtedy wyrażnie oddzielony komentarzami od kodu wstawki asm.

```
http://students.mimuw.edu.pl/SO/Projekt03‐04/temat2‐g6/book1.html
Przekazywanie nazw (zmiennych, funkcji) i danych pomiędzy modułami C i as
```
korzystanie ze zmiennych zdefiniowanych w asemblerze z poziomu C i odwrotnie

- wywołanie własnej funkcji napisanej w C z poziomu asemblera
- wywołanie własnej funkcji argumentów zmiennoprzecinkowych
- korzystanie z funkcji napisanych w asemblerze z poziomu języka C

Funkcja main() w pliku z kodem w C zawiera wywoływanie funkcji asemblerowej, która wywołuje kolejno funkcje napisane w C:

- funkcja suma, dodająca wartość lokalną z as oraz zmienną globalną zdefiniowaną w C; wynik wypisuje funkcja biblioteczna printf;
- funkcja iloraz argumentów zmiennoprzecinkowych (wskazanych za pomocą dyrektywy.float) przesyłanych przez stos do FPU - wynik jest na szczycie stosu st(0) koprocesora (FPU)
- wypisanie wyniku z FPU ( $st(0)$ ) za pomoca printf należy go przesłać go ze stosu FPU ( $st(.)$ ) na stos programowy po uprzedniej konwersji przez stos FPU na format double (standard w C).

```
 Janusz Biernat, Linux‐asm‐lab‐2015 9 kwietnia 2015 26
#include <stdio.h> 
extern void funkcja_asm(); / nazwa funkcji zewnętrznej (z innego pliku) 
extern int globalna_z_asm; / nazwa zmiennej zewnętrznej (z innego pliku) 
int globalna_z_C = 777;
void moja_fun(char *arg) / deklaracja własnej funkcji w C 
{ 
printf("Wywolanie z C: %s", arg); 
} 
int suma(int a, int b) / deklaracja własnej funkcji w C
{ 
return a+b; 
} 
float iloraz(float a, float b) / deklaracja własnej funkcji w C 
{ 
if(b==0.0) return 0.0; 
return a/b; 
} 
int main() / funkcja główna w C
{ 
funkcja_asm(); / wywołanie funkcji zewnetrznej 
printf("Zmienna z asemblera: %d\n", globalna_z_asm); 
return 0; 
} 
.globl globalna_z_asm # deklaracja nazwy zmiennej jako globalnej 
[.extern globalna_z_C] # zbędne, symbol niezdefiniowany jest uznany za extern 
.data 
napis: .ascii "Argument z asemblera, wynik funkcji z C = %d\n\0" 
napis2: ascii "Argument z asemblera, wynik float z C = %f \n\alphaliczba1: .float 3 
liczba2: .float 4 
.type globalna_z_asm, @object # zadeklaruj zmienna z C jako obiekt 
.size globalna_z_asm, 4 
globalna_z_asm: .long 444
```

```
.text 
.globl funkcja_asm # deklaracja nazwy funkcji jako globalnej 
.type funkcja_asm, @function # definicja funkcji
funkcja_asm: 
push %ebp 
mov %esp, %ebp # utworz ramke stosu
push $4 # na stos liczbe 4
push globalna_z_C # na stos wartosc zmiennej globalne zdefiniowanej w C 
call suma # wywolaj funkcje z C
add $8, %esp # przesun stos
push %eax # wynik sumowania na stos 
push $napis # adres napisu jako ciag formatujacy dla printf
call printf 
add $4, %esp 
mov liczba1, %eax # zaladuj na stos zmienne float
mov %eax, 4(%esp) 
mov liczba2, %eax 
mov %eax, (%esp) 
call iloraz * * wywolaj funkcje z C operujaca na zmiennych float
fstps -8(%ebp) # zapisz wynik z pamieci (ze stosu FPU st(0) ) 
flds -8(%ebp) # zaladuj go ponownie do stosu FPU jako double
fstpl (%esp) # ze szczytu stosu FPU na szczyt sotsu programowego 
push $napis2 # adres napisu jako ciag formatujący dla printf 
call printf # wypisz informacje
add $4, %esp 
leave # usuń ramke stosu (mov %ebp, %esp / pop %ebp) 
ret 
Użycie profilera do optymalizacji kodu – program w języku C działający na dużych zbiorach danych. 
#include <stdio.h> 
#include <stdlib.h> 
#include <time.h> 
#define SIZE 5000000 
void fun(int *dane) 
{ 
int i; 
for(i=0; i<SIZE; +i)
dane[i] = rand(); //wypelnij tablice losowymi danymi
for(i=0; i<SIZE; ++i){
```

```
//dane[i] = 5*dane[i] + dane[i]/3 + dane[i]*3; // waskie gardlo zastąpione przez:
__asm( / wstawka asm zamiast poprzedniej linii/ 
"movl (% \mathbb{R}^n) (%%edi, %%ecx, 4), %%eax \n\
mov %%eax, %%ebx \n\ 
mov %%eax, %%edx \n\
```

```
 Janusz Biernat, Linux‐asm‐lab‐2015 9 kwietnia 2015 27
```

```
shl $3, %%eax \n\ 
shr $1, %%ebx \n\ 
sub %%edx, %%ebx \n\ 
add %%ebx, %%eax \n\ 
movl %%eax, (%%edi,%%ecx,4)" 
: // no output 
:"c"(i), "D"(dane) / modyfikatory _asm - przypisanie do rejestrów
); / koniec wstawki 
} 
} 
int main() 
{ 
int *dane = (int*) malloc(SIZE * sizeof(int)); //rezerwuj pamiec 
srand(time(NULL)); //zainicjuj generator pseudolosowy 
fun(dane); //wywolaj badana funkcje 
free(dane); //zwolnij pamiec 
return 0; 
}
```
Wywołanie funkcji \_\_asm() pozwala na wstawienie kodu asemblerowego w zadane miejsce w programie w C. Ma ono specyficzną budowę. Wewnątrz wstawki można dostać się do zmiennej iteracyjnej pętli "i" za pomocą rejestru ecx oraz adresu początku tablicy przez rejestr edi. Aby to było możliwe należy dodać modyfikatory do parametru wywołania instrukcji \_\_asm(), a mianowicie :"c"(i), "D"(dane). Informuje to kompilator, że do rejestru ecx ma wstawić wartość zmiennej "i" a do rejestru edi – adres tablicy (wart. zmiennej dane). Wyniki pomiaru czasu wykonania programu niezoptymalizowanego (bez wstawki) uzyskujemy za pomocą aplikacji gprof (do kompilacji należy użyć modyfikatora –pg). Przykładowy program skompilowano z domyślnymi ustawieniami optymalizacji automatycznej kompilatora.

```
(przykładowy komunikat)
Each sample counts as 0.01 seconds. 
% cumulative self self total 
time seconds seconds calls ms/call ms/call name 
100.00 0.22 0.22 1 220.00 220.00 fun # przed optymalizacją 
100.00 0.18  0.18  1  180.00  180.00  fun  # po optymalizacji (asm)
```
Do pomiarów można też wykorzystać instrukcję **rdtsc**, która zapisuje stan licznika cykli procesora (liczonych od restartu procesora – zwykle włączenia komputera) do pary rejestrów edx:eax. Aby uzyskać dostęp do stanu licznika TSC (*Time Stamp Counter*) użyto makra preprocesora:

#define rdtsc() ({ $int64_t x$ ; asm volatile("rdtsc" : "=A"  $(x)$ ); x; })

Makro to jest wywoływane w kodzie jak funkcja i zwraca wartość typu jnt 64  $t$  – jest to rozszerzona do 64-b zmienna int. Aby jej użyć należy dołączyć plik nagłówkowy: #include <inttypes.h>. Czas działania funkcji jest różnicą stanów licznika przed wywołaniem, podzieloną przez częstotliwość procesora (jeśli w kHz – wtedy czas jest w ms).

# **Odwzorowanie programu, danych i stosu w pamięci [1]**

Każda sekcja jest ładowana do osobnego obszaru w pamięci (początek bloku: adres 0x BFFF FFFF). Kody instrukcji (.section .text) są ładowane począwszy od adresu 0x08048000, kody danych (.section .data) bezpośrednio po nich, a następnie bufor dynamiczny (.section .bss). Ostatni bajt nie może być wyżej niż w lokacji 0xBFFFFFFF. W tym miejscu Linux zaczyna tworzyć swój stos, który jest rozbudowywany w kierunku adresów rosnących, aż do swej kolejnej sekcji.

Na dnie stosu (ang. *the bottom of the stack*), którego adres jest najwyższy (ang. *the top address of memory*) jest początkowo umieszczone *słowo zerowe* (wszystkie bity są zerami). Po nim następuje zakończona zerem (ang. *the null‐terminated*) nazwa programu w kodzie ASCII, a po niej zmienne środowiskowe programu (ang. *program's environment variables*). Dalej są się argumenty wywołania (ang. *command‐line arguments*), czyli parametry (wartości) wpisane do linii polecenia podczas wywołania programu. Na przykład, uruchamiając as, podajemy jako argumenty: as, sourcefile.s, -o i objectfile.o. Po nich następują używane argumenty, umieszczone na początku bloku stosu wskazanego przez wskaźnik stosu (ang. *stack pointer*) %esp. Kolejne operacje na stosie zmieniają ten wskaźnik – złożenie danych na stos powoduje zmniejszenie %esp.

**UWAGA**: podobne, ale nierównoważne działanie (pushl i popl są nierozdzielne wobec przerwania): movl %eax, (%esp)  $#$  , pushl %eax"

```
subl $4, %esp
movl (%esp), %eax # "popl %eax"
addl $4, %esp
```
Obszar danych programu rozpoczyna się na dnie pamięci (ang. *the bottom of memory*) i jest budowany wzwyż (kolejne lokacje mają coraz wyższe adresy). Stos rozpoczyna się na szczycie pamięci (ang. *the top of memory*) i jest rozbudowywany w dół (w kierunku adresów malejących) po każdym wykonaniu instrukcji push. Obszar pomiędzy stosem a obszarem danych jest z zasady niedostępny z poziomu programu. Próba dostępu (użycie adresu z tego obszaru) kończy się sygnalizacją błędu, zwykle jako ʺsegmentation faultʺ. To samo zdarzy się podczas próby zaadresowania obszaru poniżej adresu 0x08048000. Ten najniższy dostępny adres jest nazywany *system break* (albo [*current*] *break*).

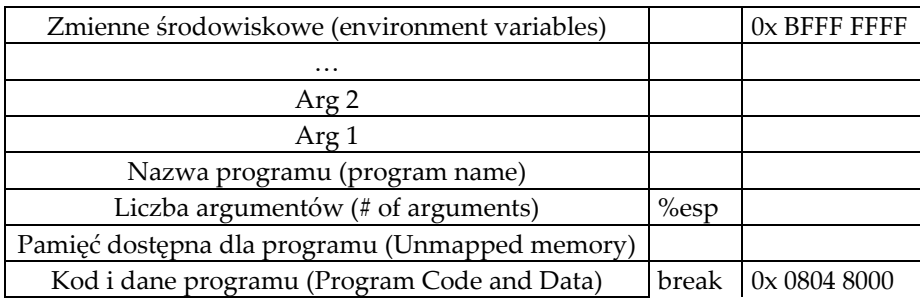

Dostęp do obszaru zakazanego, z ograniczeniami wynikającymi ze struktury systemu operacyjnego) można uzyskać za pomocą komunikatu przekazanego funkcjom jądra (kernel) systemu operacyjnego.

## **System plików UNIX/Linux**

**/** katalog główny (root)

**/root** – pliki prywatne superużytkownika

**/usr** – udostępnione dane i programy wspólnego użytku (**us**e**r**)

**/dev** – sterowniki urządzeń (**dev**ices)

**/bin** – podstawowe polecenia systemowe (**bin**ary)

**/etc** – pliki konfiguracyjne systemu (**et c**etera)

**/tmp** – pliki tymczasowe (**t**e**mp**orary)

**/home** – pliki prywatne (domowe) użytkowników

Procesor poleceń / powłoka (ang. shell) oraz pliki konfiguracyjne i znak zachęty (ang. prompt)

(\$) **Bourne shell** (oficjalny dostarczany z systemem UNIX) – autoexec: **.profile**

(%) **C shell** (bardziej elestyczny, wolniejszy) – autoexec: **.profile** oraz **.login**

(\$) **Korn shell** (to co najlepsze z Bourne & C shells)

plik **.profile** zawiera zmienne środowiskowe i polecenia, np.

HOME=/usr/john nazwa katalogu użytkownika

PATH=/bin:usr/bin:\$HOME/bin ścieżki wyszukiwania programów

MAIL=/usr/spool/mail/'basename \$HOME' ścieżka poczty

TERM tv950 typ terminala

export HOME PATH MAIL TERM polecenie wyeksportowania do systemu

w **C shell** zamiast export jest polecenie **setenv** dla każdej zmiennej np. setenv HOME ..

### Literatura

- [1] Programming from the Ground Up . (www….)
- [2] J. Biernat, Architektura komputerów, Oficyna Wyd. PWr, Wrocław, 2005 (wyd. IV)
- [3] L. Madeja, Ćwiczenia z systemu Linux, MIKOM, 1999 (rozdz. 4).
- [4] D. Elsner, J. Fenlason & friends, Using as. The GNU assembler, Free Software Foundation Inc., 1994, (www….)
- [5] http://www.linux-foundation.org/spec/refspecs/LSB\_3.1.0/LSB-Core-IA32/LSB-Core-IA32.pdf
- [6] http://www.caldera.com/developers/devspecs/abi386-4.pdf
- [7] http://students.mimuw.edu.pl/SO/Projekt03-04/temat2-g6/book1.html